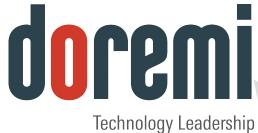

for Digital Cinema

# DCP-2000

DIGITAL CINEMA SERVER

# **Software Release Notes**

#### Version 4.6

The English version of this document is the only legally binding version. Translated versions are not legally binding and are for convenience only.

The information contained herein is confidential and may not be divulged to any person or entity or reproduced, disseminated or disclosed, in whole or in part. By receipt of this material including any exhibits, attachments and spreadsheets the recipient agrees that the information contained herein shall be kept confidential and shall not, without the prior written consent of Doremi Labs, be disclosed by the recipient in any manner.

### **Table of Contents**

| 1 | INTRODUCTION                                                                                                    | 4                                            |
|---|----------------------------------------------------------------------------------------------------|----------------------------------------------|
|   | 1.1 Purpose         1.2 Presentation         1.3 Contact Information                                                                                                    | 4                                            |
| 2 | 2.6.X RELEASE NOTES                                                                                                    | 5                                            |
|   | 2.1 Software Version 2.6.3         2.2 Software Version 2.5.4                                                                                                    | 8                                            |
| 3 | 2.4.X RELEASE NOTES                                                                                                    |                                              |
|   | <ul> <li>3.1 SOFTWARE VERSION 2.4.4.</li> <li>3.2 SOFTWARE VERSION 2.4.2.</li> <li>3.3 SOFTWARE VERSION 2.4.1.</li> </ul>                                                                                                    | 16<br>19                                     |
| 4 | 2.2.X RELEASE NOTES                                                                                                    | 25                                           |
|   | <ul> <li>4.1 SOFTWARE VERSION 2.2.5.</li> <li>4.2 SOFTWARE VERSION 2.2.3.</li> <li>4.3 SOFTWARE VERSION 2.2.2.</li> <li>4.4 SOFTWARE VERSION 2.2.1.</li> </ul>                                                                                                    | 29<br>31<br>34                               |
| 5 | 2.0.X RELEASE NOTES                                                                                                    |                                              |
|   | 5.1Software Version 2.0.10.5.2Software Version 2.0.7.5.3Software Version 2.0.5.5.4Software Version 2.0.4.5.5Software Version 2.0.0.                                                                                                    | 48<br>51<br>53<br>55                         |
| 6 | 1.2.X RELEASE NOTES                                                                                                    |                                              |
|   | <ul><li>6.1 Software Version 1.2.1.</li><li>6.2 Software Version 1.2.0.</li></ul>                                                                                                    | 62                                           |
| 7 | 1.0.X RELEASE NOTES                                                                                                    |                                              |
|   | 7.1 Software Version 1.0.4<br>7.2 Software Version 1.0.1                                                                                                    |                                              |
| 8 | 0.5.4-XX RELEASE NOTES                                                                                                    |                                              |
| Ŭ | 8.1 Software Version 0.5.4-2.                                                                                                    |                                              |
| 9 | 0.5.2-XX RELEASE NOTES                                                                                                    |                                              |
|   | <ul> <li>9.1 SOFTWARE VERSION 0.5.2-26</li> <li>9.2 SOFTWARE VERSION 0.5.2-22SP1</li> <li>9.3 SERVICE PACK 1 FOR SOFTWARE VERSION 0.5.2-18.</li> <li>9.4 SOFTWARE VERSION 0.5.2-18.</li> <li>9.5 SOFTWARE VERSION 0.5.2-17.</li> <li>9.6 SOFTWARE VERSION 0.5.2-16.</li> <li>9.7 SOFTWARE VERSION 0.5.2-15.</li> <li>9.8 SOFTWARE VERSION 0.5.2-14.</li> </ul> | 76<br>81<br>82<br>82<br>85<br>85<br>86<br>87 |
|   | 9.9 Software Version 0.5.2-13                                                                                                    |                                              |

| 9.11 Software Version 0.5.2-11 |    |
|--------------------------------|----|
| 9.12 SOFTWARE VERSION 0.5.2-11 |    |
| 10 DOCUMENT REVISION HISTORY   | 95 |
|                                |    |
|                                |    |
|                                |    |
|                                |    |
|                                |    |
|                                |    |
|                                |    |
|                                |    |
|                                |    |
|                                |    |

# 1 Introduction

#### 1.1 Purpose

This document provides the Release Notes for the DCP-2000 software.

#### 1.2 Presentation

This document is structured according to the following sections:

- **Section 1**: Introduction Presentation of the document
- Section 2: 2.6.x Release Notes Detailed release notes for software version 2.6.x.
- Section 3: 2.4.x Release Notes Detailed release notes for software version 2.4.x.
- Section 4: 2.2.x Release Notes Detailed release notes for software version 2.2.x.
- Section 5: 2.0.x Release Notes Detailed release notes for software versions 2.0.x
- Section 6: 1.2.x Release Notes Detailed release notes for software versions 1.2.x
- Section 7: 1.0.x Release Notes Detailed release notes for software versions 1.0.x
- Section 8: 0.5.4-xx Release Notes Detailed release notes for software versions 0.5.4-xx
- Section 9: 0.5.2-xx Release Notes Detailed release notes for software versions 0.5.2-xx
- Section 10: Document Revision History

#### 1.3 Contact Information

If in need of help or assistance, please contact Doremi Labs Technical Services: **USA** 

24/7 Technical Services line: + **1-866-484-4004** Technical Services Email: <u>cinemasupport@doremilabs.com</u>

#### Europe

24/7 Technical Services line: + **33 (0) 492-952-847** Technical Services Link: <u>http://support.doremitechno.org/ticketing</u>

#### Japan

Technical Services line: + 044-966-4855 Technical Services Email: <u>support@doremilabs.co.jp</u>

# Australia ~ China ~ India ~ Indonesia ~ Korea ~ Malaysia ~ New Zealand ~ Philippines ~ Singapore ~ Taiwan ~ Thailand

Technical Services Email: <a href="mailto:supportasia@doremilabs.com">supportasia@doremilabs.com</a>

# 2 2.6.x Release Notes

#### 2.1 Software Version 2.6.3

This section provides the Release Notes for the DCP-2000 software version 2.6.3, generated on January 29, 2014.

#### 2.1.1 Recommendation

This software version is necessary to support Atmos. It is for usage in DCP-2000, DCP-2K4 and ShowVault with single IMB only.

#### 2.1.2 Change Log

| Atmos                                                        |  |  |
|--------------------------------------------------------------|--|--|
| Bug Fixes                                                    |  |  |
| Fix possible segfault                                        |  |  |
| Failure to read large Atmos AuxData                          |  |  |
| Fix potential lockup                                         |  |  |
| Memory leak when changing AuxData MXF file                   |  |  |
| Failure to play 2 reels with same AuxData MXF and entrypoint |  |  |
| Playback failing with black pattern                          |  |  |
| Not working with 3D content                                  |  |  |
| Memory corruption when loading show                          |  |  |
| Not support Edit rate higher than 30                         |  |  |
| AuxData is streamed even though Feature is not active        |  |  |
| Failure to play Atmos clip after a none Atmos clip           |  |  |
|                                                              |  |  |

| System                                                                                  |  |  |
|-----------------------------------------------------------------------------------------|--|--|
| New Features                                                                            |  |  |
| Update timezone data                                                                    |  |  |
| Bug Fixes                                                                               |  |  |
| Fix system time set from the secured RTC                                                |  |  |
| Fix issue with hotplug introduced in 2.5.4 (wait for the next PCI-X not called anymore) |  |  |

**Playback Engine** 

#### **Bug Fixes**

Macro attached to a Live are always executed at timecode 0

Multiple marker "EXIT\_INTERMISSION" support

Fix issue with exit from intermission

Crash if a SPL reference an external SPL with empty pack

#### API

#### **Bug Fixes**

Crash if a SPL reference an external SPL with empty pack

ShowStatus returns an incorrect UUID for pattern

#### CineLister

#### **Bug Fixes**

Potential crash if there is no showplaylist on the system

Auto refresh not working for showplaylist

Fix button "Ok" in Edit Intermission window

#### Backup

#### **Bug Fixes**

Daily backup doesn't work

| drmsignald                         |  |  |
|------------------------------------|--|--|
| Bug Fixes                          |  |  |
| Potential drop of incoming message |  |  |

| LOG                              |
|----------------------------------|
| New Feature                      |
| Move threshold.log to alarms.log |

#### SNMP

#### **New Feature**

Export alarm when RTC sync with NTP fails

#### 2.1.3 Known Issues

Known issue with dual projector configuration.

#### 2.1.4 System Changes

None.

#### 2.1.5 Compatibility Notes

This update only install on system with 2GB of boot flash.

Once this update is installed, it is not possible to downgrade to a version prior to 2.4.x (unit will not work properly if downgraded).

#### 2.1.6 Installation Notes

None.

#### 2.2 Software Version 2.5.4

This section provides the Release Notes for the DCP-2000 software version 2.5.4, generated on October 18, 2013.

#### 2.2.1 Recommendation

This is a release candidate for software 2.6.x. Only install for testing and validation purposes.

#### 2.2.2 Change Log

| System                                       |  |  |
|----------------------------------------------|--|--|
| New Features                                 |  |  |
| Reject unsigned update package               |  |  |
| CPL auto removal                             |  |  |
| Bug Fixes                                    |  |  |
| Fix Daylight Saving Time alarm bug in Russia |  |  |
|                                              |  |  |

| SNMP                                                     |  |  |
|----------------------------------------------------------|--|--|
| New Features                                             |  |  |
| Export Dolby Atmos feature support                       |  |  |
| Create alarm file when invalid boot sequence is detected |  |  |
| Bug Fixes                                                |  |  |
| Does not support reading smart values higher than 32bit  |  |  |

| Playback                                                                 |  |  |
|--------------------------------------------------------------------------|--|--|
| New Features                                                             |  |  |
| Do not active macro until actual playback if a scheduler pre-roll is set |  |  |
| Support Atmos playback                                                   |  |  |
| Bug Fixes                                                                |  |  |
| Fix random unexpected audio delay value                                  |  |  |
|                                                                          |  |  |

| Backup                                                  |  |  |
|---------------------------------------------------------|--|--|
| Bug Fixes                                               |  |  |
| Fails backup upload when URL does not start with ftp:// |  |  |
| No log for failing daily auto backup                    |  |  |
|                                                         |  |  |

API New Feature Add API/KLV Login2 introduction

Macro

New Features

Add a playback macro "skipNext" (used to exit live event)

Add macro "lock playback"

|                                | Device Manager |  |
|--------------------------------|----------------|--|
| New Features                   |                |  |
| Add support for Dual IMB setup |                |  |

|                     | Subtitle |
|---------------------|----------|
| New Feature         |          |
| New subtitle engine |          |

| Ingest                 |  |  |
|------------------------|--|--|
| New Feature            |  |  |
| Support Atmos packages |  |  |

| CineLister           |             |  |
|----------------------|-------------|--|
| New Features         |             |  |
| Add Marker support   |             |  |
| Add Segment (aka pad | ck) support |  |
| Support Intermission |             |  |

#### 2.2.3 Known Issues

None.

#### 2.2.4 System Changes

None.

#### 2.2.5 Compatibility Notes

This update only install on systems with 2GB of memory.

Once this update is installed, it is not possible to downgrade to a version prior to 2.5.x (unit will not work properly if downgraded).

#### 2.2.6 Installation Notes

None.

# 3 2.4.x Release Notes

#### 3.1 Software Version 2.4.4

This section provides the Release Notes for the DCP-2000 software version 2.4.4, generated on July 2, 2013.

#### 3.1.1 Recommendation

It is recommended to update all units with 2GB of memory (see Compatibility Section).

#### 3.1.2 Change Log

| SNMP                                                        |
|-------------------------------------------------------------|
| New Features                                                |
| Add Chase entry in SNMP feature table                       |
| Create alarm file for security manager network availability |
| Create alarm file for SM marriage status                    |
| Add Sensio SNMP export                                      |
| Export Dual IMB capability                                  |
| Export network status                                       |
| Export NTP status                                           |
| Improve ECC memory information export                       |
| Raise alarms for KDM issues when loading SPL                |
| Raise alarm when loading an SPL that has a missing CPL      |
| Create alarm when underflow is detected in a show           |
| Create alarm when decoder crash is detected in a show       |
| Warn when DST changes in the next 2 days                    |
| Bug Fixes                                                   |
| Auro version SNMP not working                               |
| Marriage alarm should be checked every minute               |
| Missing FEATURE_reald-sbs.                                  |

#### Playback Engine

#### **New Features**

Do not active macro if a scheduler pre-roll is set until play really starts

Support Dual IMB (firmware selection, HFR/4K selection)

#### **Bug Fixes**

Bad audio with JPEG2K 1080p59.94 format

Enable Dolby 3D output for 2D clip in 3D SPL

Chase unable to sync to master

Increase timeout for validate SPB to 30 seconds

| Ingest                                         |           |
|------------------------------------------------|-----------|
| New Features                                   |           |
| Increase max size limit for CPL, PKL and asset | map files |
| Bug Fixes                                      |           |
| Encrypted H264 MXF is detected as MPEG2        |           |

|                                                                                                    | Device Manager |  |
|----------------------------------------------------------------------------------------------------|----------------|--|
| New Features                                                                                                 |                |  |
| Add support configuration for Dual IMB, for eye selection and Dolby matrix configuration from Device Manager |                |  |

| System                                 |  |  |
|----------------------------------------|--|--|
| Bug Fixes                              |  |  |
| Missing log record for software update |  |  |

| CineLister                                 |  |
|--------------------------------------------|--|
| Bug Fixes                                  |  |
| Remove message box on macro execution      |  |
| KDM not listed in CPL configuration window |  |
| HFR check box is truncated in 640x48       |  |

| Log                                      |  |
|------------------------------------------|--|
| Bug Fixes                                |  |
| Incorrect encoding of UTF8 characters    |  |
| Fix bootup sequence check logfile format |  |

| SPL                                                     |  |
|---------------------------------------------------------|--|
| Bug Fixes                                               |  |
| Use SPL title instead of annotation for SPL description |  |

| Maintenance                         |                    |  |
|-------------------------------------|--------------------|--|
| Bug Fixes                           |                    |  |
| Alert raised after installing 2.4.x | because of bad RTC |  |

| Notification          |                       |  |
|-----------------------|-----------------------|--|
| Bug Fixes             |                       |  |
| Show pop-up for Backu | pStatus notifications |  |

|            |        | Auro |  |
|------------|--------|------|--|
| Bug Fixes  |        |      |  |
| Commands c | leanup |      |  |

| Information                                               |  |
|-----------------------------------------------------------|--|
| Bug Fixes                                                 |  |
| Correctly handle product name with serial number > 240000 |  |
|                                                           |  |

|                            | ECC |
|----------------------------|-----|
| Bug Fixes                  |     |
| Module not working anymore |     |

#### Audio Map

|  |  | Bug Fixes |
|--|--|-----------|
|--|--|-----------|

Include DBOX channels in interop MXF audio mapping

Not reconfigured between CPLs

| FMLX                                    |         |
|-----------------------------------------|---------|
| Bug Fixes                               |         |
| Change generated auditoriums.xml        |         |
| Remove screen number in theater propert | ty      |
| Use AuditoriumName instead of Auditoriu | mNumber |
|                                         |         |

|                                                                     | Backup                                       |
|---------------------------------------------------------------------|----------------------------------------------|
| Bug Fixes                                                           |                                              |
| Bug fixing the auto backup (the GUI doe considered an auto backup.) | esn't close and the next backup generated is |
| Exclude /doremi/etc/maintenance.defau                               | It from backup                               |
| When restoring, ask confirmation before                             | e rebooting                                  |
| Manual backup upload error not detected                             | ed                                           |

#### 3.1.3 Known Issues

None.

#### 3.1.4 System Changes

None.

#### 3.1.5 Compatibility Notes

This update only installs on systems with 2GB of memory.

Once this update is installed, it is not possible to downgrade to a version prior to 2.4.x. (Unit will not work properly if downgraded.)

#### **3.1.6 Installation Notes**

None.

#### 3.2 Software Version 2.4.2

This section provides the Release Notes for the DCP-2000 software version 2.4.2, generated on December 4, 2012.

#### 3.2.1 Recommendation

It is recommended to update to this version for ShowVault/IMB systems expected to play HFR (see installation section for more information).

#### 3.2.2 Change Log

| System                              |                                          |
|-------------------------------------|------------------------------------------|
| New Features                        |                                          |
| Generate a Doremi log record whe    | en a package is installed                |
| Display a popup when a package      | has been installed                       |
| Bug Fixes                           |                                          |
| Fix database integrity check at sta | irtup                                    |
| Fix NTP sync not performed if Med   | diaBlock is not powered up at 6:25AM     |
| Fix flmx tool and other issues whe  | n defining projector with unknown vendor |

| Raid Repair                          |    |
|--------------------------------------|----|
| New Features                         |    |
| None                                 |    |
| Bug Fixes                            |    |
| Fix possible partition alignment iss | ue |

|               | API                                                 |
|---------------|-----------------------------------------------------|
| New Features  |                                                     |
| None          |                                                     |
| Bug Fixes     |                                                     |
| Fix LoadSPLPr | ogress returning invalid information in eject state |

| CineLister                                                            |
|-----------------------------------------------------------------------|
| New Features                                                          |
| Remind to select HFR mode in a SPL when adding a HFR content to a SPL |
| Bug Fixes                                                             |
| Fix projector reported as not connected                               |

Ingest

**New Features** 

D2K.RN.000288.DRM

#### None

#### **Bug Fixes**

Fix ingesting over a PnGested CPL loses index file

| Playback Engine                                       |  |
|-------------------------------------------------------|--|
| New Features                                          |  |
| None                                                  |  |
| Bug Fixes                                             |  |
| Fix random segmentation fault at hotplug event        |  |
| Fix audio issue in some pull down frame rate          |  |
| Fix potential audio issue after "Black 3D 48" pattern |  |

#### **Diagnostic Tool**

#### **New Features**

Show alternate firmware related informations

#### Live Manager

#### **New Features**

None

#### **Bug Fixes**

Fix "HDMI" and "HD-SDI" as live source type

| Co <mark>ntent</mark> Manager  |                   |
|--------------------------------|-------------------|
| New Features                   |                   |
| None                           |                   |
| Bug Fixes                      |                   |
| Plaintext timedtext MXF always | fail sanity check |

#### 3.2.3 Known Issues

There are known issues with this release package. These issues will be addressed in subsequent patches and hotfixes.

• FTP transfer that are disconnected are not automatically restarted within 30s.

#### 3.2.4 System Changes

None.

#### 3.2.5 Compatibility Notes

The release breaks compatibility with 2.0.x and previous versions for the scripts started at boot.

It is not recommended to downgrade to 2.0.x or earlier versions.

#### 3.2.6 Installation Notes

Once this update is installed on systems with 2GB of memory, it will not be possible to downgrade directly to a version prior to 2.4.1.

The package *dcp2000\_hotfix\_hfr-highmen-2.4.2-uninstall.pkg* must be installed before downgrading.

#### 3.3 Software Version 2.4.1

This section provides the Release Notes for the DCP-2000 software version 2.4.1, generated on November 9, 2012.

#### 3.3.1 Recommendation

It is necessary to update to this version for ShowVault/IMB systems expecting to play HFR. It is recommended to update to this version only for ShowVault/IMB systems expecting to play HFR (see compatibility section for more information).

Do not update DCP-2000 or DCP-2K4 servers to this version. There will be a later release for these servers.

#### 3.3.2 Change Log

|                                                        | System                                               |
|--------------------------------------------------------|------------------------------------------------------|
| New Features                                           |                                                      |
| Program the FPGAs to output operational) (not working) | 2D and 3D as HFR (requires SM 5.0.27 or higher to be |
| Change event id filter support                         |                                                      |
| Resend text periodically on ca                         | aptiview                                             |
| Add configurable preroll option                        | n                                                    |
| Add ShowPlaylist with alterna                          | te firmware support                                  |
| Support ingesting PKG from re                          | emote machine                                        |
| Monitor SM battery replacement                         | ent                                                  |
| Add auto backup support                                |                                                      |
| Add a backup GUI                                       |                                                      |
| Monitor AIR_FILTERS change                             | e maintenance operation                              |
| Validate newest KDMs first                             |                                                      |
| Support custom CPL audio ma                            | apping                                               |
| CPL deletion protection                                |                                                      |
| Notification Pop-ups: display s                        | specific contact information                         |
| GUI to control time/date relate                        | ed information                                       |
| Add a configuration file to enfo                       | orce package signature                               |
| Display an extra error code wi                         | th each notification                                 |
| Add support for Video Input a                          | nd Audio Input virtual assets                        |
| Add threshold support for Har                          | d Disk monitoring                                    |
| Bug Fixes                                              |                                                      |
| Unexpected security check fail                         | ilure for KDM with special xml entities              |
| DCP-2000 is stuck at boot after                        | er ingesting DOS formatted dlm                       |

False alarm traps for Temperature and voltage for Intel MB

Failed to load a scheduled Show in rare cases

Missing \n in MasterImage cues library file

Broken SNMP properties for primary projector using API/KLV commands

License manager does not support licenses expiring after 2038

Feature broken when remote ftp server denies file renaming

Fix flickering issue with some content

Update DST information for Asia/Africa

#### SNMP

New Features Export projector log status in dcpProjectorAlarmTable, send trap

Export primary projector in snmp MIBv2

Generate snmp trap when RTC is lost

Send a SNMP trap when the RAID is back to healthy

NEC series2 support

Send trap for fan events

Send traps for voltage events

Send traps for temperature events

Export NEC dowser position

Export NEC lamp position

Export 4k capability in feature list

Export reald3d capability in feature list

Export dolby3d capability in feature list

#### Bug Fixes

DCP-2000 feature list status is not good

MIBv1 primary projector errors with IMB powered down

Broken projector lamp, dowser status with MIBv2 since 2.2.3

SNMP feature list does not work with DLM timestamp higher than 2038

API

#### New Features

Add API QueryLog

Add support for SM and SMS checklists

Export audio delay config file through API

| Export projector certificate through API       |  |
|------------------------------------------------|--|
| Add Interop/Smpte type in GetCPLInfo2 API      |  |
| Add commands to support CPL configuration file |  |
| Bug Fixes                                      |  |
| GetLogLastId API crash                         |  |

#### CineLister

#### **New Features**

Notify when a CPL has missing subtitles

Add a "Black 3D 48" pattern

Add a search bar in "Open SPL" dialog

Replace "Stop" with "Eject" in the "Playback" TAB

Multi-select to delete SPL

Automatic refresh of Editor view (up to once per hour)

WYSIWYG "Control" tab editor

#### Bug Fixes

Schedule view display bug

Do not delete CPL loaded into the editor

#### Ingest

#### New Features

Add a search bar in the Scan view

Add extra cpl sanity checks in regard to audio reel presence and length

Wait for SM before ingesting KDM/DLM

Ingest PKG through API

Add support for long GOP (> 48 frames) in ingest index

Bug Fixes

Fails PnGest for share device Path=/assets

Ingest reingest index file if does not match MXF

#### Playback Engine

#### New Features

Add support for CPL config file Subtitle parameters

Provide rescaled subtitle playlist to projector

Send aux.xml file to Series-2 projector and sub.xml to Series-1 (configurable in /doremi/etc/0/subtitle\_fmt)

Handle 2D 48fps differently than 3D 24 (affects IMB)

Support for Chase

Support HFR (2D 96fps, 2D 100fps, 2D 120fps, 3D 48fps, 3D 50fps, 3D 60fps) (Note 2D 48fps, 2D 50fps, 2D 60fps were already support and are not considered by Doremi as High Frame Rate since there is less than 60frame per second total)

Add 4K SPL mode and HFR SPL submode

Add support of HDMI and HD-SDI live CPL

#### Bug Fixes

Possible crash when validate a CPL with 3D subtitles

Send same frame twice on pause for 2D HFR content

Incorrect PCI audio mapping configuration for first frames

Reports crypted CPLs as not encrypted

| Subtitle                                           |  |  |
|----------------------------------------------------|--|--|
| New Features                                       |  |  |
| Handle font Id case insensitive                    |  |  |
| Use opposite ZOffset for SMPTE content             |  |  |
| Bug Fixes                                          |  |  |
| Interop subtitle spanning over multiple reel (MI4) |  |  |
| The shadow is not smooth                           |  |  |

| Diagnostic Tool            |                      |          |  |
|----------------------------|----------------------|----------|--|
| New Features               |                      |          |  |
| Purge projector log from 0 | to 0x7fffffff to fix | a TI bug |  |
| Support exporting reports  | on an FTP server     | r        |  |
| Display primary projector  |                      |          |  |

| Audio Mapping                                                 |
|---------------------------------------------------------------|
| New Features                                                  |
| Add a passthrough template                                    |
| Support audio config 4 and 5                                  |
| Support D-BOX motion code audio channels                      |
| SMPTE config1 and "no config" should be considered the same   |
| Mute channels that are not mapped when routing audio channels |
| Add support for audio channel data bit                        |

D2K.RN.000288.DRM

| Bug Fixes |  |  |
|-----------|--|--|
| None      |  |  |
|           |  |  |

| Device Manager                                  |  |
|-------------------------------------------------|--|
| New Features                                    |  |
| Hide "Reald3D" device if no license available   |  |
| Bug Fixes                                       |  |
| Revert to use of TCP port for control Dolby DFC |  |
| jnior failure to parse concatenated packets     |  |
| Loaded Reald3D LUT matrix cannot be deleted     |  |

|                    | CaptiView |
|--------------------|-----------|
| New Features       |           |
| None               |           |
| Bug Fixes          |           |
| Display precedence |           |

| Macro Editor                         |               |  |
|--------------------------------------|---------------|--|
| New Features                         |               |  |
| Create a Rewind macro                |               |  |
| Bug Fixes                            |               |  |
| Possible crash if the "setting" butt | on is clicked |  |

| Install                                         |
|-------------------------------------------------|
| New Features                                    |
| Delete old database before starting a migration |
| Bug Fixes                                       |
| None                                            |

| FLMx                                                            |  |  |
|-----------------------------------------------------------------|--|--|
| New Features                                                    |  |  |
| Add FLMx support                                                |  |  |
| Add FLMx auto config file cleanup                               |  |  |
| Configuration/generation GUI                                    |  |  |
| Add FLMx related API commands                                   |  |  |
| Create cron job to update device informations from system state |  |  |

| Add GUI allowing to edit theater related information |  |  |
|------------------------------------------------------|--|--|
| Bug Fixes                                            |  |  |
| None                                                 |  |  |
|                                                      |  |  |

#### 3.3.3 Known Issues

There are known issues with this release package. These issues will be addressed in subsequent patches and hotfixes.

- H264 and VC1 clips do not play properly.
- MAC OS X formatted USB drives will not be mounted properly.
- FTP transfer that are disconnected are not automatically restarted within 30s.
- Potential Audio issue in a 3D 48 fps content following a 3D 48 Black pattern.

#### 3.3.4 System Changes

None.

#### 3.3.5 Compatibility Notes

The release breaks compatibility with 2.0.x and previous versions for the scripts started at boot.

It is not recommended to downgrade to 2.0.x or earlier versions.

#### 3.3.6 Installation Notes

None.

## 4 2.2.x Release Notes

#### 4.1 Software Version 2.2.5

This section provides the Release Notes for the DCP-2000 software version 2.2.5, generated on May 31<sup>st</sup>, 2012.

#### 4.1.1 Recommendation

Due to important bug fixes, Doremi strongly encourages all users with an older software version to upgrade. This release installs a new Linux kernel. This kernel supports PCIe hot plug event ONLY on units fitted with SuperMicro motherboard (with the latest DCP-2000 operating system - Debian 4.0).

**<u>CAUTION</u>**: As of version 1.0.x, a major change in the Storage of the Ingested media was implemented. Upgrading from versions prior to 1.0.x will result in a migration. Please refer to the notes for version 1.0.1 for further information.

#### 4.1.2 Change Log

| System                          |               |  |
|---------------------------------|---------------|--|
| New Features                    |               |  |
| Add Advanced projector security | y log control |  |
| Send trap for voltage events    |               |  |

**PNgest** 

#### **New Features**

Add constraint for proper edit rate information for 3D clip. If PNgest is attempt from a unit (source of the clip to play) that had the 3D clip ingested with an old software not containing proper edit rate information, the playback will be refused.

| Са | ption |
|----|-------|
| Ju | puon  |

#### **Bug Fixes**

Fix "idle" or "no content" no showing on receiver after receiver is turned on

Fix caption might takes 60 seconds to be ready

#### Subtitle

#### Bug Fixes

Fix issue with Interop subtitle spanning over multiple reel (MI4)

Subtitle black box issue

Fix of some png rendering

#### System

#### **Bug Fixes**

drmmcastd can be started twice per Ethernet interface

Fixed memory leak when refreshing projector SNMP values

#### SNMP

#### **Bug Fixes**

Fix Incorrect SM version reported in SNMP for setup with Dolphin DCI 1.2 with firmware 21.2

MIBv2 dcpSENPowerTable does not report RTC battery

#### Bug Fixes

Diagnostic

Fix booting device model and description are inverted

Macro

#### **Bug Fixes**

Fix missing "\n" in MasterImage library

Device

#### **Bug Fixes**

Use UDP to control DFC100 instead of TCP

# Playback Engine Bug Fixes LoadSPL does not stop current show Fix audio delay between 2D and 3D Wrong "Video input changed" message Fix audio delay conversion from frame to milliseconds Crash when scanning files with % character Fix unexpected show stop when clips are less than 5s

#### CineLister

#### **Bug Fixes**

Fix too many opened file descriptors

Bug in GetKDMInfo API could lead to unexpected KDM warning

#### 4.1.3 Known Issues

CineLister freezes when the "Refresh" button is clicked while the unit is ingesting content.

#### 4.1.4 System Changes

None.

#### 4.1.5 Compatibility Notes

The release breaks compatibility with 2.0.x and previous versions for the scripts started at boot.

It is not recommended to downgrade to 2.0.x or earlier versions.

#### 4.1.6 Installation Notes

It is recommended for users with a very old setup (0.4.8-x and prior) to upgrade to software 0.5.2-18 SP1 before upgrading to this release.

For a unit with Dolphin DCI v1.2 using a 21.2x firmware to connect properly to a Serie2 projector, a extra reboot is necessary after the software 1.2.1 has been installed.

**<u>CAUTION</u>**: DO NOT INTERRUPT the Installation process as it is migrating data. Interruption of installation process during migration of content might lead to a loss of data.

**<u>CAUTION</u>**: If you need to downgrade to software version older than 1.0.0, you need:

- to install the older software on the unit
- to re-init the RAID: Type: sh /doremi/sbin/reinit\_raid.sh <enter>
- to re-ingest all content on the unit

#### 4.2 Software Version 2.2.3

This section provides the release notes for the DCP-2000 software version 2.2.3, generated on October 18<sup>th</sup>, 2011.

#### 4.2.1 Recommendation

Due to important bug fixes, Doremi strongly encourages all users with an older software version to upgrade.

This release installs a new Linux kernel. This kernel supports PCIe hot plug event ONLY on units fitted with SuperMicro motherboard (with the latest DCP-2000 operating system - Debian 4.0).

**CAUTION:** As of version 1.0.x, a major change in the Storage of the Ingested media was implemented. Upgrading from versions prior to 1.0.x will result in a migration. Please refer to the notes for version 1.0.1 for further information.

#### 4.2.2 Change Log

|                                            | System         |
|--------------------------------------------|----------------|
| New Features                               |                |
| Configuration file to revert to old screen | saver behavior |
| Configuration file to disable/enable the s | screensaver    |

| Sony                                                                                 |
|--------------------------------------------------------------------------------------|
| New Features                                                                         |
| Macro for Sony 2K 48fps output selection<br>(SET_SONY_FORMATTER_2K_48FPS_VIDEO_MODE) |
| Prevent setting saving if pattern mode is on                                         |
| Reset lamp timer enabled only when SN is changed                                     |
|                                                                                      |

|                      | Log                                    |
|----------------------|----------------------------------------|
| Bug Fixes            |                                        |
| Include the end date | e in the generate log report file name |

| Ingest                                                    |
|-----------------------------------------------------------|
| Bug Fixes                                                 |
| Fix memory leak for each ingest job run                   |
| Fix leak when scanning content to ingest                  |
| Fix scan remote dcp2000 playlists                         |
| Fix crash when pressing delete button several times       |
| Fix ingest GUI scanned assets does not match filter value |

#### 4.2.3 Known Issues

CineLister freezes when the "Refresh" button is clicked while the unit is ingesting content.

#### 4.2.4 System Changes

None.

#### 4.2.5 Compatibility Notes

The release breaks compatibility with 2.0.x and previous versions for the scripts started at boot.

It is not recommended to downgrade to 2.0.x or earlier versions.

#### 4.2.6 Installation Notes

It is recommended for users with a very old setup (0.4.8-x and prior) to upgrade to software 0.5.2-18 SP1 before upgrading to this release.

For a unit with Dolphin DCI v1.2 using a 21.2x firmware to connect properly to a Serie2 projector, a extra reboot is necessary after the software 1.2.1 has been installed.

**<u>CAUTION</u>**: DO NOT INTERRUPT the Installation process as it is migrating data. Interruption of installation process during migration of content might lead to a loss of data.

**<u>CAUTION</u>**: If you need to downgrade to software version older than 1.0.0, you need:

- to install the older software on the unit
- to re-init the RAID: Type: sh /doremi/sbin/reinit\_raid.sh <enter>
- to re-ingest all content on the unit

#### 4.3 Software Version 2.2.2

This section provides the release notes for the DCP-2000 software version 2.2.1, generated on August 1<sup>st</sup>, 2011.

#### 4.3.1 Recommendation

Due to important bug fixes, Doremi strongly encourages all users with an older software version to upgrade.

This release installs a new Linux kernel. This kernel supports PCIe hot plug event ONLY on units fitted with SuperMicro motherboard (with the latest DCP-2000 operating system - Debian 4.0).

**CAUTION:** As of version 1.0.x, a major change in the Storage of the Ingested media was implemented. Upgrading from versions prior to 1.0.x will result in a migration. Please refer to the notes for version 1.0.1 for further information.

#### 4.3.2 Change Log

| Ci                                        | neLister                        |
|-------------------------------------------|---------------------------------|
| New Features                              |                                 |
| Call a predefined macro automatically whe | en a playback button is pressed |
| Bug Fixes                                 |                                 |
| Playback recovery does not work with IME  | 3 1.9.x                         |
| Crashes while scanning a USB drive        |                                 |
|                                           |                                 |

| Notification Engine                                  |
|------------------------------------------------------|
| New Features                                         |
| Generate event notification when SM RTC is not valid |
| Bug Fixes                                            |
| None                                                 |

| Ingest Manager                                          |
|---------------------------------------------------------|
| New Features                                            |
| None                                                    |
| Bug Fixes                                               |
| ASSETMAP with empty AnnotationText are not displayed    |
| Freezes when resizing description column in Monitor tab |

| Media Block                                             |      |
|---------------------------------------------------------|------|
| New Features                                            |      |
| None                                                    |      |
| Bug Fixes                                               |      |
| Showvault freezes when IMB is powered off or disconnect | ted. |

|                                       | Sony Library |  |
|---------------------------------------|--------------|--|
| New Features                          |              |  |
| None                                  |              |  |
| Bug Fixes                             |              |  |
| Add support for save / erase function | ı            |  |
| Button set lamp serial enabled when   | lamp is off  |  |
| Save settings when function is renam  | ned/saved    |  |
| 4K macros not working with Sony pro   | ojectors.    |  |

|                      | JNior          |
|----------------------|----------------|
| New Features         |                |
| None.                |                |
| Bug Fixes            |                |
| Driver may disconned | t unexpectedly |
|                      |                |

| SNMP                                            |
|-------------------------------------------------|
| New Features                                    |
| None.                                           |
| Bug Fixes                                       |
| Disabling a device does not remove SNMP entries |
| SNMP OIP value not refreshed                    |

#### 4.3.3 Known Issues

CineLister freezes when the "Refresh" button is clicked while the unit is ingesting content.

#### 4.3.4 System Changes

None.

#### 4.3.5 Compatibility Notes

The release breaks compatibility with 2.0.x and previous versions for the scripts started at boot.

It is not recommended to downgrade to 2.0.x or earlier versions.

#### 4.3.6 Installation Notes

It is recommended for users with a very old setup (0.4.8-x and prior) to upgrade to software 0.5.2-18 SP1 before upgrading to this release.

For a unit with Dolphin DCI v1.2 using a 21.2x firmware to connect properly to a Serie2 projector, a extra reboot is necessary after the software 1.2.1 has been installed.

**<u>CAUTION</u>**: DO NOT INTERRUPT the Installation process as it is migrating data. Interruption of installation process during migration of content might lead to a loss of data.

**<u>CAUTION</u>**: If you need to downgrade to software version older than 1.0.0, you need:

- to install the older software on the unit
- to re-init the RAID: Type: sh /doremi/sbin/reinit\_raid.sh <enter>
- to re-ingest all content on the unit

#### 4.4 Software Version 2.2.1

This section provides the release notes for the DCP-2000 software version 2.2.1, generated on June 23<sup>rd</sup>, 2011.

#### 4.4.1 Recommendation

Due to important bug fixes, Doremi strongly encourages all users with an older software version to upgrade.

This release installs a new Linux kernel. This kernel supports PCIe hot plug event ONLY on units fitted with SuperMicro motherboard (with the latest DCP-2000 operating system - Debian 4.0).

**CAUTION**: As of version 1.0.x, a major change in the Storage of the Ingested media was implemented. Upgrading from versions prior to 1.0.x will result in a migration. Please refer to the notes for version 1.0.1 for further information.

| CineLister                                                                                        |               |
|---------------------------------------------------------------------------------------------------|---------------|
| New Features                                                                                      |               |
| Recovers from power outage and resumes playback even if the Show Playlist v saved.                | vas not       |
| Displays additional CPL features that include 3D, subtitle, and Closed Caption i property dialog. | in the CPL    |
| Configurable start of the week in the Scheduler tab.                                              |               |
| Displays leading and trailing characters for long CPL name.                                       |               |
| Filter player elements in the Editor tab in Search Tool.                                          |               |
| Displays current position, duration, and remaining time of the current CPL and o Show.            | of the entire |
| Displays current timecode in "Locate Time Code" window.                                           |               |
| Displays "Elapsed Time" if user clicks on ShowPlaylist "Remaining Time."                          |               |
| Adds visual indication icon for 3D clips in the CPL list.                                         |               |
| Adds Control tab for the cues (optional with user-defined configuration).                         |               |
| Bug Fixes                                                                                         |               |
| Translated "Week" text in Scheduler tab.                                                          |               |
| Gets stuck when loading an SPL with only a trigger.                                               |               |
| Freezes when saving an SPL while the KDM is ingesting.                                            |               |
| KDMs not checked if matching media block electronic serial number.                                |               |
| Open, save, and cleanup dialogs crash if no SPL is available.                                     |               |
| Not displaying CPL and KDM names during load show.                                                |               |

#### 4.4.2 Change Log

D2K.RN.000288.DRM

#### Macro/Macro Editor GUI

#### New Features

Adds "Skip to ShowPlaylist Pack" in "Playback Actions" cue.

Renames "Play all clips at 48fps" cue with "Match 3D output."

Adds "Match Jpeg 2D output" in VideoOutput cue.

Removes Barco hardcoded preset.

#### Bug Fixes

Removed "SDI-In" from "Video Output Action" (it was there for debug purposes only).

Renamed technical video output cue (for ease of understanding).

Missing entries in Media Block.

Fixed a potential crash with macro cue "RecueShow."

#### SNMP

#### **New Features**

Supports netmap share option.

Exports Christie projector SNMP values into dcp2000 SNMP tree.

Raises alarm if Security Manager (SM) is running in rescue mode.

Adds SM RTC related SNMP values.

Exports next DST and timezone information in SNMP.

Reverts debian sarge /etc/init.d/snmpd modifications.

Adds SNMP command to retrieve media block battery voltage.

MIB v2 stored into /doremi/etc/snmp/.

Makes the information of projectors configured in Device Manager available in SNMP.

Adds Doremi SNMP trap manager.

Deletes /usr/share/snmp/mibs/DOREMI-MIB.txt.

Copy /doremi/etc/doremi-mib.mib into /usr/share/snmp/mibs/doremi-mib.mib.

#### **Bug Fixes**

Swap SE7221 "CPU Fan" and "Serverboard Fan1" OIDs.

Export UDMA raw value instead of normalized value.

Multi-worded disk model is truncated in SNMP values.

Raw file created only for primary projector.

5 minute SNMP values refresh fails.

Generated AudioWatermark SNMP OID file misses trailing 0.

Incorrect firmware/serial SNMP values for IMB.

#### **Content Manager**

#### **New Features**

New Doremi Content Manager application to manage content (CPL/KDM/SPL/etc.) on the player.

#### **Bug Fixes**

None

#### **Device Controller GUI**

#### **New Features**

New Doremi Device Controller application for devices (e.g., Sony, IMB-SA).

#### **Bug Fixes**

None

#### Log / Log Manager GUI

#### **New Features**

Automatic uploads of player's logs, configurable in Doremi Log Manager in the Control Panel.

Renames "Doremi" to "System (Doremi)" and "SMPTE" to "Security (SMPTE)" in the Export window. New System logs including Performance and Maintenance.

#### **Bug Fixes**

Dumped logs during playback breaks for playback progression.

Fixed crash if the media block is powered off.

Printed hostname in DeviceName element of the log report and print DCP2000 in ModelNumber element.

Identify latest SM log folder.

| Diagnostic Tool GUI                                                              |          |
|----------------------------------------------------------------------------------|----------|
| New Features                                                                     |          |
| Added Media Block tab to monitor projector and SM status.                        |          |
| Pre-pend "e-" to serial number.                                                  |          |
| Set rights to "manager" for "disk cleanup," which was previously "admin."        |          |
| Displays next DST and timezone.                                                  |          |
| Displays disk capacity in gigabyte units.                                        |          |
| Added drive status text in Storage tab.                                          | 7        |
| Displays hostname in the GUI.                                                    |          |
| Displays SM version even for DCI 1.2 lowcap.                                     |          |
| Displays chassis S/N, if available.                                              |          |
| Starts a RAID maintenance operation every week.                                  |          |
| Bug Fixes                                                                        |          |
| UTC offset is not correct.                                                       |          |
| Display incorrect max RTC adjustment.                                            |          |
| Fix Storage tab with less than 3 SATA drives.                                    |          |
| RAID analysis does not warn user if RAID is degraded.                            |          |
| Display storage used space in bytes.                                             |          |
| Display invalid information if the drive is offline.                             |          |
| In Repair dialog, replace "data" with "data/content" in the "Reinitialize" comme | ent area |
|                                                                                  |          |

Change text color for missing SM version.

#### Device Manager

#### **New Features**

Added configurable text for caption device to display when no caption is available.

Added support for 4K projector (Christie and Barco).

Support for Sony SRX projector with IMB- Single and Dual projector configuration.

Set CaptiView auditorium ID up to 32 instead of 19.

Automatically create an "Integrated Media Block" raw device.

#### Bug Fixes

Didn't start when SM is detected.

Serial gateway: fix invalid data sent if binary data finish by one or more 0x0.

#### **Content Feed Manager**

#### **New Features**

Added the new Doremi Content Feed Manager application in the Control Panel to allow user to graphically edit the configuration file /doremi/etc/netmap.xml.

Added text entry to enter remote FTP directory to handle ShowVault and DC-Post products.

#### **Bug Fixes**

None

#### Log Operator Maintenance

#### **New Features**

Added new Doremi Log Operator Maintenance GUI in the Control Panel.

#### **Bug Fixes**

None

| Ingest/Ingest Manager GUI                                 |  |
|-----------------------------------------------------------|--|
| New Features                                              |  |
| Supports ingesting KDM/DLM in zip files.                  |  |
| Added visual indication for 3D clips in list.             |  |
| Rejects Standard Definition (SD) content.                 |  |
| Rejects MPEG MXF with odd number of pixels.               |  |
| Bug Fixes                                                 |  |
| Fails to ingest JP2K MXF without DeltaEntryArray.         |  |
| Aborts if indexing fails.                                 |  |
| Ingest Manager GUI does not detect all ingestable assets. |  |
| Reschedules ingests indefinitely.                         |  |
| Schedules ETM ingest while file is not complete.          |  |
| Fails to detect content recopied in /data/incoming.       |  |
| Displays KDM AnnotationText instead of ContentTitleText.  |  |
| Allows ingesting even though /opt is not writable.        |  |
| Displayed trailing characters for long CPL name.          |  |
| Bad scheduled start date for new ingest tasks.            |  |
| Selected files not scheduled for ingest.                  |  |
| Does not implement netmap filters.                        |  |
| Prompt several times for a login.                         |  |
| Displays full package filename and path.                  |  |
| Does not filter bad serial number kdm/dlm.                |  |
| Fails to ingest package.                                  |  |
| Always prompts for a login even though user is "root."    |  |
| Ingest job never ends.                                    |  |

#### System

#### **New Features**

Includes enhanced RAID kernel module.

Includes Audio Configuration GUI in Control Panel.

Stores dcp2000 targeted ingested DLMs in SM.

Added support of USB drive formatted on Mac OS X.

Disables screensaver and DPMS while playing back.

#### Bug Fixes

Weekly scheduled tasks were not performed if the unit was off: fixed by performing task during power-up.

Displayed Doremi visual keyboard instead of system visual keyboard.

Migrate and restore script issues (see migrate.sh script for details).

Hotplug script fails to detect SM.

SM product version warning message not showing.

#### Install

#### New Features

Does not install Doremi screen saver on Debian 3 setup (SE7221-based motherboard units).

No longer overwrites the system file /etc/sensors3.conf.

Deletes the obsolete system file /etc/sensors.conf.

Cleans up old /doremi/etc/rc.d script files.

Moves raidinfo, ntpwrap, and security-module scripts to /doremi folder.

**Bug Fixes** 

None

| Playback Engine                                                            |           |
|----------------------------------------------------------------------------|-----------|
| New Features                                                               |           |
| Supports playback recovery in case of IMB power loss.                      |           |
| Added configuration file to set default API privilege.                     |           |
| Added configuration file to enable/disable API servers.                    |           |
| Added new API commands.                                                    |           |
| Added FireAlarm (trigger) support even if a Show is not loaded.            |           |
| Added a new macro "System Shutdown."                                       |           |
| Added \w and \W special characters for raw device.                         |           |
| Added support for ExternalPack in SPL.                                     |           |
| Added support for macro cue SkipToPack.                                    |           |
| Show detailed error pop-up when security lock condition detected.          |           |
| Added support for RealD SBS activation.                                    |           |
| Configuration file for default output audio sampling.                      |           |
| Supports H264 over Doremi StreamIt for units based on SuperMicro moth      | erboards. |
| Added interlaced MPEG support.                                             |           |
| Added Audio Mapping Support.                                               |           |
| Checked coherency of audio mapping through all reels.                      |           |
| Bug Fixes                                                                  |           |
| "Skip" command followed by "play" can break the Show.                      |           |
| Allowed attempt to play with KDM generated with wrong certificate.         |           |
| SPL position goes back to 0 between JPEG and MPEG.                         |           |
| Could not change schedule mode.                                            |           |
| Product name and serial number not refreshed.                              |           |
| Playback recovery after PCI-E disconnection.                               |           |
| Incorrect SPL progress information.                                        |           |
| Improved the speed of extra CTP check.                                     |           |
| Incorrect as-run log for 3D CPL.                                           |           |
| Incorrect KDM serial number filtering.                                     |           |
| Minor fix in case of unexpected KLV data from StreamIt.                    |           |
| Minimum signing certificate chain depth must be 2.                         |           |
| Always output 2K if color conversion is enabled.                           |           |
| CPL signer roles should only be checked for SMPTE CPLs.                    |           |
| "libdci" fails to load KDMs with xml encoded characters in ContentTitleTex | ct        |

#### **Notification Engine**

#### **New Features**

Added system event notifier (Notification Engine) on the bottom right corner of the screen (a gray or red dot with a number).

#### **Bug Fixes**

None.

#### **Closed Caption**

#### **New Features**

Displays "no caption" notification text in CaptiView device when no caption is available.

#### **Bug Fixes**

Millisecond timestamp format.

SMPTE timecodes incorrectly parsed.

Doesn't accept xml file without timed-text information (no subtitle element).

Closed caption for 3D content played at wrong speed.

#### License Manager GUI

#### Bug Fixes

Did not show Dolphin DCI 1.2 lowcap licenses.

#### Live Manager

#### **Bug Fixes**

Displayed a wait cursor when the CPL is being generated and ingested.

 Subtitle

 Bug Fixes

 Miscellaneous issues in SMPTE logs.

## 4.4.3 Known Issues

- In the Ingest Manager GUI, if the user re-sizes the description column while an ingest is running, the list view will not be refreshed correctly.
- Playback does not restart after power loss to the IMB.
- This release does not handle receiving KDMs while the IMB is powered off.
- Null or malformed annotation text field at the beginning of the Assetmap will cause CineLister to crash.
  - Symptoms: Ingest Manager will indicate that the expected content is not on the drive. Refreshing the CineLister content window will cause all content to disappear from the window (content has not been deleted, it just doesn't appear in the list). The recovery process is to remove the drive from the system and reboot. To allow the server to ingest a dcp with null Annotationtext, the operator needs to edit the ASSETMAP file and replace the string "<AnnotationText/>" by

"<AnnotationText>whatever</AnnotationText>". The system will then ingest the content correctly.

#### 4.4.4 System Changes

None.

#### 4.4.5 Compatibility Notes

The release breaks compatibility with 2.0.x and previous versions for the scripts started at boot.

It is not recommended to downgrade to 2.0.x or earlier versions.

#### 4.4.6 Installation Notes

It is recommended for users with a very old setup (0.4.8-x and prior) to upgrade to software 0.5.2-18 SP1 before upgrading to this release.

For a unit with Dolphin DCI v1.2 using a 21.2x firmware to connect properly to a Series 2 projector, an extra reboot is necessary after software 1.2.1 has been installed.

**<u>CAUTION</u>**: DO NOT INTERRUPT the Installation process as it is migrating data. Interruption of installation process during migration of content might lead to a loss of data.

- to install the older software on the unit
- to re-init the RAID: Type: sh /doremi/sbin/reinit\_raid.sh <enter>
- to re-ingest all content on the unit

# 5 2.0.x Release Notes

# 5.1 Software Version 2.0.10

This section provides the release notes for the DCP-2000 software version 2.0.10, generated on October 11<sup>th</sup>, 2010.

## 5.1.1 Recommendation

Due to important bug fixes, Doremi strongly encourages all users with an older software to upgrade.

This release installs a new Linux kernel. This kernel supports PCIe hot plug event ONLY on units fitted with SuperMicro motherboard (with the latest DCP-2000 operating system - Debian 4.0).

**<u>CAUTION</u>**: As of version 1.0.x, a major change in the Storage of the Ingested media was implemented. Upgrading from versions prior to 1.0.x will result in a migration. Please refer to the notes of version 1.0.1 for further information.

| New Features        |                                                                    |
|---------------------|--------------------------------------------------------------------|
| Cinelister          | Displays active progress bar and text when loading a show          |
| Odeticsd            | - Periodically resets log-sync state file for Series II projector  |
|                     | - Adds support for new Sony SRX projectors                         |
| SM Logs             | Separates SM logs in serial number subfolder                       |
| Motherboard         | Adds sensor support for motherboards X7SLA and X7SPA               |
| SNMP                | Exports booting device properties                                  |
| Diagnostic<br>Tools | Displays booting device properties in Diagnostic Tools             |
| Logs                | Adds serial number in hotplug logfile                              |
| Drmwatchd           | Adds support for automatic IP assignment of IMB for Sony projector |
| Drmmapmgr           | Includes drmmapmgr in 2.0.x                                        |
| Subtitle            | Updated subtitle engine                                            |
| Bug Fixes           |                                                                    |
| Macroeditor         | Rejects macro without valid name                                   |
| Drmactmrg           | Does not allow to change 'root' password                           |

## 5.1.2 Change Logs

D2K.RN.000288.DRM

| Odeticsd    | - Fixes unexpected show stop when small clip (less than 5 seconds) are played |
|-------------|-------------------------------------------------------------------------------|
|             | - Fixes unexpected [BUG ] message                                             |
|             | - Fixes subtitles not displayed on Series-II projectors                       |
| Dolphin     | - Encrypted audio does not work in 3D other than 24 fps                       |
|             | - Refuses to update a Dolphin 1.2 with firmware 1.0 and vice-versa            |
| SNMP        | Fixes SNMP RAID status for not RAID5 setup                                    |
| Sbcsetup    | Error message displayed whenget-dlm is used without uuid                      |
| Ingestc     | - Fixes issues related to FTP logins and share parameters                     |
|             | - Splits long error logs to allow display in the GUI                          |
|             | - Improves error logs when SM operation fails                                 |
| Timestamps  | Fixes timestamps in bootseq.log                                               |
| Error codes | Error codes properly decoded to string                                        |
| Ingest_mgr  | Fixes for share name with space                                               |
| Distrib     | Includes /doremi/etc/cron.d in release.md5 file                               |
| TLS API     | Fixes old TLS ingest API when no job is available                             |
| Cinelister  | - Fixes wrong "Could not load Showplaylist" window                            |
|             | - Disables Save button if SPL is empty                                        |
|             | - Fixes the random crash when loading a ShowPlaylist                          |
| Drmdevmgr   | Second IP disabled for Series-II projectors                                   |
| Asdcplib    | Fixes asdcplib jp2k read memory corruption                                    |
| System      | - Adds e1000e network driver                                                  |
|             | - Fixes unexpected allocation failure in kern.log                             |
| Drmdiag     | Enables "Continue" button in step 2 of 4 of Disk Replacement Wizard           |
| Drmingest   | - Changed message when no assets have been found                              |
|             | - Shows hourglass while retrieving task logs                                  |

| Report.sh            | Fixes connection to IMB                                                                                              |
|----------------------|----------------------------------------------------------------------------------------------------|
| Mb_ctl               | Updates to version 1.9                                                                                               |
| Drmplaylistd         | Fixes crash when updating the LoadSPLProgress                                                                        |
| Drmdiag /<br>drminfo | Show "missing" when cached values are displayed                                                                      |
| GUI                  | Removes translation for username/password strings                                                                    |
| Clock                | Improves and log clock synchronizations                                                                              |
| Drmdiag              | Fixes buggy drive status                                                                                             |
| Network              | Fixes "none production software" error popup shown if network issue                                                  |
| Caption              | <ul> <li>Sends auditorium_id message to CaptiView device</li> <li>Fixes CapTX when unplugged/plugged back</li> </ul> |
| Taskbar              | Fixes dialog popups in taskbar when minimized                                                                        |
| Reports              | Adds nat iptable in report                                                                                           |
| Ingestd              | Does not log error when stopping                                                                                     |
| SM                   | Adds SM version to report                                                                                            |

#### 5.1.3 Known Issues

None.

#### 5.1.4 System Changes

None.

#### 5.1.5 Compatibility Notes

The release definitively breaks compatibility with 0.4.8-x releases.

The release is upward compatible with 0.5.2-x and 0.5.4-x releases – see Installation Notes section below if you need to downgrade from this release to an older software version.

#### 5.1.6 Installation Notes

It is recommended for users with a very old setup (0.4.8-x and prior) to upgrade to software 0.5.2-18 SP1 before upgrading to this release.

For a unit with Dolphin DCI v1.2 using a 21.2x firmware to connect properly to a Serie2 projector, a extra reboot is necessary after the software 1.2.1 has been installed.

**<u>CAUTION</u>**: DO NOT INTERRUPT the Installation process as it is migrating data. Interruption of installation process during migration of content might lead to a loss of data.

- to install the older software on the unit
- to re-init the RAID: Type: sh /doremi/sbin/reinit\_raid.sh <enter>
- to re-ingest all content on the unit

# 5.2 Software Version 2.0.7

This section provides the release notes for the DCP-2000 software version 2.0.7, generated on August 9<sup>th</sup>, 2010.

## 5.2.1 Recommendation

Due to important bug fixes, Doremi strongly encourages all users with an older software to upgrade.

This release installs a new Linux kernel. This kernel supports PCIe hot plug event ONLY on units fitted with SuperMicro motherboard (with the latest DCP-2000 operating system - Debian 4.0).

**<u>CAUTION</u>**: As of version 1.0.x, a major change in the Storage of the Ingested media was implemented. Upgrading from versions prior to 1.0.x will result in a migration. Please refer to the notes of version 1.0.1 for further information.

| New Features |                                                                                |
|--------------|--------------------------------------------------------------------------------|
| Drmwatchd    | On IMB setup, it sets the projector type after setting the external ip address |
| Cinelister   | Displays a wait cursor when deleting CPL                                       |
| System       | Adds dcp2000_module-unload_1.0.pkg in the package blacklist                    |
| Bug Fixes    |                                                                                |
| Drmsubtitled | Fixes Taiwanese characters                                                     |
| Assetlib     | - Fixes race condition in reference counter                                    |
|              | - Fixes possible memory leak when de-seriazing PKL                             |
| Drmplaylistd | Fixes drmplaylistd related to slow API call when an ingest is running          |
| Cinelister   | - Fixes refresh of Playback tab ShowPlaylist                                   |
|              | - Fixes loop mode is not refreshed at runtime                                  |
| Dolphin      | - Fixes encrypted audio does not work in 3D other than 24 fps                  |
|              | - Speeds up ioctl() on unplug event                                            |
| Odeticsd     | - Calls GetEventList every 12 hours on Dolphin DCI 1.0 setup                   |
|              | - Fixes DCASM command partially executed on the secondary projector            |
| System       | - Fixes 2 TLS connections at boot                                              |
|              | - Sleeps 10 seconds before loading dolphin driver                              |
|              | - Replaces default font used by Subtitle Engine                                |

## 5.2.2 Change Logs

| Ingestc              | - Fixes unwrapping of MXF Timed Text with Dolphin DCI 1.2 lowcap |
|----------------------|------------------------------------------------------------------|
| SBC                  | Fixes sbcreport generation for Dolphin lowcap                    |
| Ingest<br>scheduling | Fixes the schedule of ingest for asset with & in its description |
| Ingestd              | Fixes unwrapping of MXF Timed Text without ancillary resource    |
| Drmdevmgr            | Enables subtitle for Series-II projector                         |
| Drmmblogd            | Attempts to reconnect every 30 seconds                           |
| Log                  | Adds ingest application version in log                           |
| Report generation    | Reduces report generation time                                   |
| Drmbootseq.lo<br>g   | Drmbootseq.log in local time                                     |
| Sbcsetup             | Adds unit to RTC drift                                           |

#### 5.2.3 Known Issues

- Loading of a ShowPlaylist randomly crashes.
- Sending subtitles to Series-II projectors does not work properly

## 5.2.4 System Changes

None.

## 5.2.5 Compatibility Notes

The release definitively breaks compatibility with 0.4.8-x releases.

The release is upward compatible with 0.5.2-x and 0.5.4-x releases – see Installation Notes section below if you need to downgrade from this release to an older software version.

#### 5.2.6 Installation Notes

It is recommended for users with a very old setup (0.4.8-x and prior) to upgrade to software 0.5.2-18 SP1 before upgrading to this release.

For a unit with Dolphin DCI v1.2 using a 21.2x firmware to connect properly to a Serie2 projector, a extra reboot is necessary after the software 1.2.1 has been installed.

**<u>CAUTION</u>**: DO NOT INTERRUPT the Installation process as it is migrating data. Interruption of installation process during migration of content might lead to a loss of data.

- to install the older software on the unit
- to re-init the RAID: Type: sh /doremi/sbin/reinit\_raid.sh <enter>
- to re-ingest all content on the unit

# 5.3 Software Version 2.0.5

This section provides the release notes for the DCP-2000 software version 2.0.5, generated on June 16<sup>th</sup>, 2010.

#### 5.3.1 Recommendation

Due to important bug fixes, Doremi strongly encourages all users with an older software to upgrade.

This release installs a new Linux kernel. This kernel supports PCIe hot plug event ONLY on units fitted with SuperMicro motherboard (with the latest DCP-2000 operating system - Debian 4.0).

**<u>CAUTION</u>**: As of version 1.0.x, a major change in the Storage of the Ingested media was implemented. Upgrading from versions prior to 1.0.x will result in a migration. Please refer to the notes of version 1.0.1 for further information.

# 5.3.2 Change Logs

| New Features       |                                                                                     |  |
|--------------------|-------------------------------------------------------------------------------------|--|
| Macro Editor       | Library for DFC100 added                                                            |  |
| Detailed<br>Report | Information added                                                                   |  |
| Bug Fixes          |                                                                                     |  |
| DrmDevMgr          | Fixes "Test" button for Series-2 projectors                                         |  |
| DrmDiag            | Fixes check of the Network Configuration                                            |  |
| Ingestc            | Fixes ingest SMPTE subtitle file in Dolphin RevB and Dolphin DCI v1.0 configuration |  |

## 5.3.3 Known Issues

None.

#### 5.3.4 System Changes

None.

#### 5.3.5 Compatibility Notes

The release definitively breaks compatibility with 0.4.8-x releases.

The release is upward compatible with 0.5.2-x and 0.5.4-x releases – see Installation Notes section below if you need to downgrade from this release to an older software version.

#### 5.3.6 Installation Notes

It is recommended for users with a very old setup (0.4.8-x and prior) to upgrade to software 0.5.2-18 SP1 before upgrading to this release.

For a unit with Dolphin DCI v1.2 using a 21.2x firmware to connect properly to a Serie2 projector, a extra reboot is necessary after the software 1.2.1 has been installed.

**<u>CAUTION</u>**: DO NOT INTERRUPT the Installation process as it is migrating data. Interruption of installation process during migration of content might lead to a loss of data.

- to install the older software on the unit
- to re-init the RAID: Type: sh /doremi/sbin/reinit\_raid.sh <enter>
- to re-ingest all content on the unit

# 5.4 Software Version 2.0.4

This section provides the release notes for the DCP-2000 software version 2.0.4, generated on May 26<sup>th</sup>, 2010.

## 5.4.1 Recommendation

Due to important bug fixes, Doremi strongly encourages all users with an older software to upgrade.

This release installs a new Linux kernel. This kernel supports PCIe hot plug event ONLY on units fitted with SuperMicro motherboard (with the latest DCP-2000 operating system - Debian 4.0).

**<u>CAUTION</u>**: As of version 1.0.x, a major change in the Storage of the Ingested media was implemented. Upgrading from versions prior to 1.0.x will result in a migration. Please refer to the notes of version 1.0.1 for further information.

| New Features |                                                                                       |
|--------------|---------------------------------------------------------------------------------------|
| Kernel       | Configurable I/O memory resource for IMB                                              |
| Drmlivemgr   | CPL duration set to LONG_MAX                                                          |
|              | "Doremi Live Streamer" reference renamed                                              |
| Macro editor | "Ok" button disabled if macro name is empty                                           |
| Drminfo      | SM version displayed when available                                                   |
| Log          | Creates a TLS log polling daemon                                                      |
| Ingestc      | Add support for TimedText decryption on Dolphin RevB                                  |
| Ingestd      | Warns if repository needs migration/cleanup                                           |
| Bug Fixes    |                                                                                       |
| CineLister   | Memory leak fixed in API SnmpGet                                                      |
| Odeticsd     | Fixes incorrect odetics status bit between two clips                                  |
|              | Fixes incorrect timecode between two clips                                            |
|              | <ul> <li>Fixes an important memory leak that can stop the show at any time</li> </ul> |
| Drmplaylistd | Fixes empty macro name that crashes the player                                        |
| Drmsubtitled | Fixes time in/out format                                                              |
|              | Fixes invalid (negative) time In/Out bug                                              |
| Dolphin      | Fixes incorrect reset of MCore done bit                                               |
|              | Uses MCore pending bit when available                                                 |

## 5.4.2 Change Logs

D2K.RN.000288.DRM

Drmgpiod

#### 5.4.3 Known Issues

None.

#### 5.4.4 System Changes

None.

#### 5.4.5 Compatibility Notes

The release definitively breaks compatibility with 0.4.8-x releases.

The release is upward compatible with 0.5.2-x and 0.5.4-x releases – see Installation Notes section below if you need to downgrade from this release to an older software version.

#### 5.4.6 Installation Notes

It is recommended for users with a very old setup (0.4.8-x and prior) to upgrade to software 0.5.2-18 SP1 before upgrading to this release.

For a unit with Dolphin DCI v1.2 using a 21.2x firmware to connect properly to a Serie2 projector, a extra reboot is necessary after the software 1.2.1 has been installed.

**<u>CAUTION</u>**: DO NOT INTERRUPT the Installation process as it is migrating data. Interruption of installation process during migration of content might lead to a loss of data.

- to install the older software on the unit
- to re-init the RAID: Type: sh /doremi/sbin/reinit\_raid.sh <enter>
- to re-ingest all content on the unit

# 5.5 Software Version 2.0.0

This section provides the release notes for the DCP-2000 software version 2.0.0, generated on March 31<sup>th</sup>, 2010.

#### 5.5.1 Recommendation

Due to important bug fixes, Doremi strongly encourages all users with an older software to upgrade.

This release installs a new Linux kernel. This kernel supports PCIe hot plug event ONLY on units fitted with SuperMicro motherboard (with the latest DCP-2000 operating system - Debian 4.0).

**<u>CAUTION</u>**: As of version 1.0.x, a major change in the Storage of the Ingested media was implemented. Upgrading from versions prior to 1.0.x will result in a migration. Please refer to the notes of version 1.0.1 for further information.

| New Features |                                                                                                    |
|--------------|----------------------------------------------------------------------------------------------------|
| System       | <ul> <li>Puts screensaver to provide protection against unintentional<br/>touching of the screen</li> </ul> |
|              | <ul> <li>Includes QA script drm-errorsummary.sh in release and call it<br/>from script report.sh</li> </ul> |
|              | Support for IMB (Internal Media Block) added                                                                |
|              | SNMP OID for audio watermarking in MIB added                                                                |
|              | <ul> <li>Displays dolphin information from cache if board is missing</li> </ul>                             |
|              | <ul> <li>Updates /doremi/etc/blacklist.conf to black list dcp2000_ntpdate-<br/>1.* packages</li> </ul>      |
|              | German translation file included                                                                            |
|              | "TouchScreen Calibration" menu entry updated                                                                |
|              | <ul> <li>Script to allow important system setting backup/restore</li> </ul>                                 |
|              | libdrmapi.so updated to version 1.0.6                                                                       |
|              | "ShowVault" product identified                                                                              |
|              | "DC-Post" product identified                                                                                |
|              | <ul> <li>/doremi/sbin/pkg_install file rights changed from 0755 to 0700</li> </ul>                          |
|              | Displays warning message if SM is not running production<br>firmware                                        |
| Raid re-init | Support for variable number of drive [1-6] added                                                            |
|              | RAID reinitialization troubleshooting improved                                                              |
|              | Command line tool to reinitialize /opt partition added                                                      |

## 5.5.2 Change Logs

| Drmplaylistd | DeleteCPL code moved from odeticsd to drmplaylistd                                                      |
|--------------|----------------------------------------------------------------------------------------------------|
|              | <ul> <li>API StorCfgFile and RetrCfgFile updtaed to support caption file</li> </ul>                     |
|              | <ul> <li>GetSubtitleOffset and SetSubtitleOffset updated to support Z, V<br/>and H offset</li> </ul>    |
|              | <ul> <li>Support for audiomap config file in API RetrCfgFile and<br/>StorCfgFile added</li> </ul>       |
|              | <ul> <li>API commands "GenerateReport" and "SetClientName" added</li> </ul>                             |
| Drmccsrvd    | <ul> <li>Use device configuration file to control RWD/CaptiView serial<br/>device</li> </ul>            |
|              | <ul> <li>Automatically detects the valid serial device filename if port ends<br/>with a 'x'.</li> </ul> |
|              | <ul> <li>Support for multi language tracks (closed caption) added</li> </ul>                            |
|              | Support for EntryPoint and Duration added                                                               |
| Caption      | Support for SMPTE 430-10 protocol added                                                                 |
|              | Support for closed subtitle data added                                                                  |
| CineLister   | Play / Pause buttons behavior in "Play then Eject" mode                                                 |
| Smddump      | Always check if public key matches with certificate                                                     |
| Ingest GUI   | DLMs with wrong product name should not appear                                                          |
| Ingestc      | Generates OpenCaption and ClosedSubtitle mapfiles                                                       |
|              | Checks KDM serial number                                                                                |
|              | Checks disk space before copying asset on disk                                                          |
| Ingest       | Jobs made manageable                                                                                    |
| Sbcsetup     | Support for two chipset temperature added                                                               |
| Drmdevmgr    | Closed caption checkbox in Subtitle view added                                                          |
| Drmsnmp      | Handle new OID in drmsnmp for proper snmp walking                                                       |
| Cleanmgr     | Deletion reasons deleted in logfile                                                                     |
| Drmsergtwd   | Daemon to support generic RAW serial device                                                             |
| Drmdiag      | New Storage view                                                                                        |
| WdmLogin     | Ok button's behavior changed in the Login window                                                        |
| Ncq.sh       | RAID with more than 3 drives handled                                                                    |
| Drmingest    | Ingest UI revamped                                                                                      |
| Drminfo      | MCore API used to get watermark version                                                                 |

| Odeticsd     | <ul> <li>Currently playing Show ejected if user switches the video input of<br/>the Certainty</li> </ul>              |
|--------------|----------------------------------------------------------------------------------------------------|
|              | /dev/ttyS0 not used if defined in devices.xml                                                                         |
| Snmp         | <ul> <li>Script updated to add chipset temp and SM product name</li> </ul>                                            |
|              | <ul> <li>Doremi MIB updated; added SNMP OID for fpga1, fpga2 and<br/>smldentProductName</li> </ul>                    |
|              | OID added for RAID size                                                                                               |
| Report       | Script updated to add media block infos                                                                               |
|              | Command "cat /proc/partitions" added                                                                                  |
|              | RAID with more than 3 drives handled                                                                                  |
|              | SBC405/IMB device information available via PCI in report                                                             |
|              | SM DLMs included in report                                                                                            |
| Bug Fixes    |                                                                                                    |
| XML          | Fixes crash when parsing certain XML file                                                                             |
| Drmsubtitled | Fixes SMPTE image rendering                                                                                           |
|              | Fixes ruby with rotated main character                                                                                |
|              | Fixes ruby spacing bug                                                                                                |
|              | <ul> <li>Fixes engine crash for some attributes values</li> </ul>                                                     |
|              | Auto-restart in case of crash                                                                                         |
|              | Subtitle engine is always enabled                                                                                     |
|              | Fixes 3D subtitles with 2D picture                                                                                    |
|              | Fixes vertical rendering bug                                                                                          |
|              | <ul> <li>Fixes the long fadeUp and fadeDown time (now we can read<br/>"hh:mm:ss:TTT" "hh.mm.ss.sss" "TTT")</li> </ul> |
|              | Outer black outline for Chinese character                                                                             |
|              | Fixes wrong italic direction for Japanese                                                                             |
|              | Fixes incorrect dot centering for Japanese                                                                            |
|              | Ignores the case of XML tag / attribute                                                                               |
| System       | Reinit popup dialog corrected                                                                                         |
|              | /doremi/tmp is now deleted at boot                                                                                    |
| Smddump      | Timezone corrected if player is up while DST                                                                          |
|              | Fixes invalid characters in XML text                                                                                  |
|              | Fixes SMPTE 430-4 and 430-5 log support                                                                               |
|              | • • • • •                                                                                                    |

| Drmplaylistd        | Deleted KDM are kept in memory                                                                                                    |
|---------------------|----------------------------------------------------------------------------------------------------|
|                     | Fixes bad log in API DeleteKDM                                                                                                    |
|                     | Generates RSA and certificate for TLS API                                                                                           |
| Drmccsrvd           | Content displayed at correct speed with 3D clips                                                                                    |
|                     | Caption SMPTE files supported                                                                                                    |
| Ingestc             | Xfs preallocation failure aborts ingest                                                                                             |
|                     | Support for main stereoscopic subtitle/caption added                                                                                |
|                     | FrameSequenceError checked at ingest time                                                                                           |
| Drmingest           | Warning message "Remote mapfile information does not match"                                                                         |
| Reinit_raid         | Shutdown ingest_mgr                                                                                                    |
| Reboot/shutdo<br>wn | Warn if an ingest is running                                                                                                    |
| Macroeditor         | GPIO/Message actions renamed                                                                                                    |
|                     | Fixes text in Signal Library window                                                                                                 |
|                     | Provides better indication text for library files                                                                                   |
| Cinelister          | Fixes typo in warning message box                                                                                                   |
|                     | Changes buttons and hints (playback tab)                                                                                            |
|                     | Behavior of restart after power failure                                                                                             |
| GUI                 | Doremi Labs menu entry renamed                                                                                                    |
|                     | Consistent naming for legacy keyboard                                                                                               |
|                     | "Doremi Labs" removed in caption title text                                                                                         |
| Drmdiag             | <ul> <li>Fixes minor typo ("[]to low" -&gt; '[]too low")</li> </ul>                                                                 |
|                     | Fixes missing sensors                                                                                                    |
| Odeticsd            | • Fixes false "TrackFileId check failed" message for picture MXF track with Plaintext Offset value not equal to 0 (cf. CTP 5.4.1.4) |
|                     | <ul> <li>Workaround added for hw bug in AES engine in case the plain<br/>text offset if not equal to 0</li> </ul>                   |
|                     | • Fixes wrong frame size sent to the MPEG software decoder in case the plain text offset is not equal to 0                          |
|                     | <ul> <li>Fixes incorrect detection of DSV-J2 product; it would break<br/>encrypted playback with DC-Post product</li> </ul>         |
|                     | Fixes AV caching in case of multiple preview of short clip                                                                          |
|                     | Fixes HMAC code                                                                                                    |

| Driver    | <ul> <li>Supports audio 16ch 96khz (was only supporting 8ch at 96Khz)</li> <li>Fixes a crash if /proc is read while hot plugging</li> </ul>                            |
|-----------|----------------------------------------------------------------------------------------------------|
| Drmdevmgr | <ul><li>Fixes Serial device view if disabled</li><li>RealD device LUT message changed</li></ul>                                                                        |
| Report    | <ul> <li>Includes missing snmp files in report.sh</li> <li>Fixes tar command failed if too many file in /data/maps directory</li> </ul>                                |
| Drmsu     | Fixes broken spanish translation                                                                                                    |
| SM TLS    | GetDIms to GetDImIds renamed                                                                                                    |
| Libdci    | <ul> <li>Schema check added in etm_check()</li> <li>OBSOLETE_SIGNATURE error usage modified</li> <li>Supports certificate with validity time exceeding 2036</li> </ul> |

#### 5.5.3 Known Issues

None.

#### 5.5.4 System Changes

None.

## 5.5.5 Compatibility Notes

The release definitively breaks compatibility with 0.4.8-x releases.

The release is upward compatible with 0.5.2-x and 0.5.4-x releases – see Installation Notes section below if you need to downgrade from this release to an older software version.

## 5.5.6 Installation Notes

It is recommended for users with a very old setup (0.4.8-x and prior) to upgrade to software 0.5.2-18 SP1 before upgrading to this release.

For a unit with Dolphin DCI v1.2 using a 21.2x firmware to connect properly to a Serie2 projector, a extra reboot is necessary after the software 1.2.1 has been installed.

**<u>CAUTION</u>**: DO NOT INTERRUPT the Installation process as it is migrating data. Interruption of installation process during migration of content might lead to a loss of data.

- to install the older software on the unit
- to re-init the RAID: Type: sh /doremi/sbin/reinit\_raid.sh <enter>
- to re-ingest all content on the unit

# 6 1.2.x Release Notes

# 6.1 Software Version 1.2.1

This section provides the release notes for the DCP-2000 software version 1.2.1, generated on March  $12^{th}$ , 2010.

## 6.1.1 Recommendation

Due to important bug fixes, Doremi strongly encourages all users with an older software to upgrade.

**CAUTION**: As of version 1.0.x, a major change in the Storage of the Ingested media was implemented. Upgrading from versions prior to 1.0.x will result in a migration. Please refer to the notes of version 1.0.1 for further information.

| New Features          |                                                                                                    |
|-----------------------|----------------------------------------------------------------------------------------------------|
| None.                 |                                                                                                    |
| Bug Fixes             |                                                                                                    |
| Series-2<br>Projector | Fixes connection to Series2 projector with Dolphin DCI v1.2 using 21.2x firmwares                                      |
| drmdiag               | Only allows to start one cleanmgr at a time                                                                            |
|                       | <ul> <li>Displays correct watermark version with fw 21.01Z</li> </ul>                                                  |
| drmplaylistd          | Fixes potential segfault in API GetAssetList and GetCPLList                                                            |
| libdevmgr             | Fixes incorrect parsing of Barco Series-1 projector declared in a devices.xml created with a software older than 1.2.0 |
| ingestc               | Fixes issue in ingest of 3D video files from /data/incoming leading to the files never deleted from /data/incoming     |
|                       | Explains what user has to do to be able to ingest again                                                                |
| cleanmgr              | Locks repository while cleaning                                                                                        |
| touchscreen           | Unexpected behavior with touchscreen and visual keyboard                                                               |

# 6.1.2 Change Logs

## 6.1.3 Known Issues

Backward compatibility issue with projector configured as Barco in Device Manager – see Installation Notes below.

## 6.1.4 System Changes

None.

## 6.1.5 Compatibility Notes

The release definitively breaks compatibility with 0.4.8-x releases.

The release is upward compatible with 0.5.2-x and 0.5.4-x releases – see Installation Notes section below if you need to downgrade from this release to an older software version.

#### 6.1.6 Installation Notes

It is recommended for users with a very old setup (0.4.8-x and prior) to upgrade to software 0.5.2-18 SP1 before upgrading to this release.

For a unit with Dolphin DCI v1.2 using a 21.2x firmware to connect properly to a Serie2 projector, a extra reboot is necessary after the software 1.2.1 has been installed.

**<u>CAUTION</u>**: DO NOT INTERRUPT the Installation process as it is migrating data. Interruption of installation process during migration of content might lead to a loss of data.

- to install the older software on the unit
- to re-init the RAID: Type: sh /doremi/sbin/reinit\_raid.sh <enter>
- to re-ingest all content on the unit

# 6.2 Software Version 1.2.0

This section provides the release notes for the DCP-2000 software version 1.2.0, generated on February 3<sup>rd</sup>, 2010.

#### 6.2.1 Recommendation

Due to important bug fixes, Doremi strongly encourages all users with an older software to upgrade.

- **<u>CAUTION</u>**: As of version 1.0.x, a major change in the Storage of the Ingested media was implemented. Upgrading from versions prior to 1.0.x will result in a migration. Please refer to the notes of version 1.0.1 for further information.
- **<u>CAUTION</u>**: When updating a unit with Barco projector configured in Device Manager, it is necessary to reconfigure the Barco projector to have the Macros work properly. See procedure in Installation note section below.

| New Features       | New Features                                                                              |  |  |
|--------------------|-------------------------------------------------------------------------------------------|--|--|
| General            | Support for Series-2 projectors added                                                     |  |  |
| Ingest GUI         | - Selection of PKL/CPL modified                                                           |  |  |
|                    | - Supports encrypted password in Netmap file                                              |  |  |
| Diagnostic<br>Tool | - Button to initiate migration of content to new CPL based architecture added             |  |  |
|                    | - Warns about failure to copy a report on a USB key                                       |  |  |
| Ingest             | - Warns when ingesting a file of unknown type                                             |  |  |
|                    | - Doesn't ingest MXF with invalid frame rate of 0                                         |  |  |
|                    | - Checks available space before ingesting                                                 |  |  |
| Device             | - Support for Kinoton projector added                                                     |  |  |
| Manager            | - Support for Series-2 projectors added                                                   |  |  |
| Subtitle           | Licensing of subtitle engine removed                                                      |  |  |
| Bug Fixes          | Bug Fixes                                                                                 |  |  |
| FTP                | FTP time-out increased to 15s                                                             |  |  |
| Odetics            | - Fixes crash in some 3D clips                                                            |  |  |
|                    | - Fixes playback crash during change of clip when ingesting KDMs                          |  |  |
| System             | Fixes bug in network configuration wizard that was not making change effective right away |  |  |
| Log                | - Fixes hash in secure log                                                                |  |  |
|                    | - Improved reporting of Series 1 projector communication error                            |  |  |

#### 6.2.2 Change Logs

| CineLister | - Fixes incorrect parsing of SPL with pack                             |
|------------|------------------------------------------------------------------------|
|            | - Fixes unreliable playback of Show with missing CPL                   |
|            | - Fixes list of content disappearing                                   |
|            | - Fixes scheduler display bug                                          |
| Ingest     | - Fixes failure to ingest asset that was already partially copied      |
|            | - Logs PKL information                                                 |
| TLS        | Fixes potential crash in API "GetAsset" command                        |
| Scheduler  | Fixes failure to start scheduled show when unit under heavy processing |

## 6.2.3 Known Issues

Backward compatibility issue with projector configured as Barco in Device Manager – see Installation Notes below.

#### 6.2.4 System Changes

None.

## 6.2.5 Compatibility Notes

The release definitively breaks compatibility with 0.4.8-x releases.

The release is upward compatible with 0.5.2-x and 0.5.4-x releases – see Installation Notes section below if you need to downgrade from this release to an older software version.

#### 6.2.6 Installation Notes

It is recommended for users with a very old setup (0.4.8-x and prior) to upgrade to software 0.5.2-18 SP1 before upgrading to this release.

**<u>CAUTION</u>**: DO NOT INTERRUPT the Installation process as it is migrating data. Interruption of installation process during migration of content might lead to a loss of data.

**<u>CAUTION</u>**: If you need to downgrade to software version older than 1.0.0, you need:

- to install the older software on the unit
- to re-init the RAID: Type: sh /doremi/sbin/reinit\_raid.sh <enter>
- to re-ingest all content on the unit

Instructions on reconfiguring the Barco projector settings for a Series-1 are provided below:

- 1. Open Device Manager
- 2. Choose the projector
- 3. Confirm that the dropdowns are Barco & Series-1, if not click on the dropdown to choose these settings.
- 3. Click on the Enable button to disable
- 4. Click on the Enable button to re-enable
- 5. This will make the Save button active.
- 6. Click on the Save button to re-save the Projector settings.

# 7 1.0.x Release Notes

# 7.1 Software Version 1.0.4

This section provides the release notes for the DCP-2000 software version 1.0.4, generated on October 26<sup>th</sup> 2009.

## 7.1.1 Recommendation

Due to important bug fixes, Doremi strongly encourages all users with an older software to upgrade.

**CAUTION**: As of version 1.0.x, a major change in the Storage of the Ingested media was implemented. Upgrading from versions prior to 1.0.x will result in a migration. Please refer to the notes of version 1.0.1 for further information.

| New Features       |                                                                   |
|--------------------|-------------------------------------------------------------------|
| drmingest          | Show PKLs in main tree and CPLs in PKL sub tree                   |
| Bug Fixes          |                                                                   |
| PNgest             | PNgest fixed                                                      |
| Ingest             | Scanning remote PKL without OriginalFilename tag is fixed         |
|                    | <ul> <li>Memory issue with ingest of some CPL is fixed</li> </ul> |
|                    | <ul> <li>Ingests failures during FTP copy are fixed</li> </ul>    |
| Cleanup<br>Manager | Invalid assets are now properly deleted                           |
| Apache server      | Playback failure to display subtitles is fixed                    |
| Migration          | Migration backup folders are now properly deleted                 |

## 7.1.2 Change Logs

## 7.1.3 Known Issues

None.

#### 7.1.4 System Changes

None.

## 7.1.5 Compatibility Notes

The release definitively breaks compatibility with 0.4.8-x releases.

The release is upward compatible with 0.5.2-x and 0.5.4-x releases – see Installation Notes section below if you need to downgrade from this release to an older software version.

#### 7.1.6 Installation Notes

It is recommended for users with a very old setup (0.4.8-x and prior) to upgrade to software 0.5.2-18 SP1 before upgrading to this release.

**<u>CAUTION</u>**: DO NOT INTERRUPT the Installation process as it is migrating data. Interruption of installation process during migration of content might lead to a loss of data.

- to install the older software on the unit
- to re-init the RAID: Type: sh /doremi/sbin/reinit\_raid.sh <enter>
- to re-ingest all content on the unit

# 7.2 Software Version 1.0.1

This section provides the release notes for the DCP-2000 software version 1.0.1, generated on September 2<sup>nd</sup> 2009.

#### 7.2.1 Recommendation

Due to important bug fixes, Doremi strongly encourages all users with an older software to upgrade.

| New Features         |                                                                                                    |
|----------------------|----------------------------------------------------------------------------------------------------|
| Content<br>Migration | Migrates the /data/assets directory to the new CPL based architecture.<br>The migration is performed one time at installation. |
|                      | <b>CAUTION</b> : DO NOT INTERRUPT THE PROCESS or you might lose data.                                                          |
| Control Panel        | "Time Property" (settings) application added in the "Control Panel"                                                            |
| Ingest               | Support for Live event package added                                                                                           |
|                      | <ul> <li>Implements CPL based architecture of content</li> </ul>                                                               |
|                      | <ul> <li>Displays list of CPL instead of list of PKL in Ingest GUI</li> </ul>                                                  |
|                      | Adds KDM validity date check                                                                                                   |
|                      | Checksum checked while retrieving the file                                                                                     |
| Cleanup<br>Manager   | Modified to support CPL based architecture of content                                                                          |
| Log                  | SM log management improved for Dolphin DCI v1.2                                                                                |
|                      | <ul> <li>Adds option to extract AsRunLog only - "AsRunLog" is a playback<br/>confirmation log</li> </ul>                       |
|                      | <ul> <li>Logs API command "SetSchedulerEnable" in file<br/>/doremi/logs/drmplaylistd.log</li> </ul>                            |
|                      | <ul> <li>Adds an event when scheduler is either enabled or disabled in<br/>file /doremi/logs/schedulerd.log</li> </ul>         |
| TLS                  | API "SetClientName" command added                                                                                              |
|                      | API "GetCpIPackageURI" command added                                                                                           |
| SNMP                 | SNMP exports enhanced Media Block version and watermarking information (dump in OID: ## Oid: 1.3.6.1.4.1.24391.1.6.10.1.1.0)   |
| Information          | Enhanced display of watermarking information in Diagnostic Tool and About Info window.                                         |

# 7.2.2 Change Logs

**<sup>&</sup>lt;u>CAUTION</u>**: This software version changes the structure of the assets on drive. Thus, you can not go back to an older software version without re-initializing the RAID and lose all existing content.

| Multi-language Closed Captions support                                                                                                    |
|----------------------------------------------------------------------------------------------------|
| Support for ClosedCaption, ClosedSubtitle and MainCaption CPL elements                                                                                                    |
| Adds SMPTE 428-7 Subtitle format support in subtitle engine                                                                                                    |
| • Certificate presence check: checks that one of the certificates in the certificate chain supplied with the CPL has a certificate thumbprint that matches the value of the <contentauthenticator> KDM element.</contentauthenticator> |
| Adds KDM validity date check                                                                                                    |
| Accepts base64 encoded form of password in netmap.xml file                                                                                                    |
| Provides support for HighPoint and LSI RAID module                                                                                                    |
|                                                                                                    |
| Changes ports number of ingest lock                                                                                                    |
| Corrects status information provided at the change of clip                                                                                                    |
| <ul> <li>Plays silence if audio is shorter than video</li> </ul>                                                                                                    |
| <ul> <li>Uses ingest lock to protect log signing when a playback is either<br/>loading or starting</li> </ul>                                                                                                    |
| Reduces redundant OpenSSL error messages                                                                                                    |
| <ul> <li>Japanese characters : this corrects wrong italic orientation on<br/>Japanese vertical font</li> </ul>                                                                                                    |
| Chinese characters: this corrects outline on some Chinese font put far from the character itself.                                                                                                    |
| Fixes a memory paging bug in On-Screen Display                                                                                                    |
| Fixes reinit_raid to stop services properly                                                                                                    |
| Fixes cues added from the Cues Library                                                                                                    |
|                                                                                                    |
|                                                                                                    |

## 7.2.3 Known Issues

- Can not PNgest CPL
- Ingest UI has issue scanning remote PKL without OriginalFilename tag.

## 7.2.4 System Changes

Ingestd was split in two: ingestd (daemon only) and ingestc (actual executable).

## 7.2.5 Compatibility Notes

The release definitively breaks compatibility with 0.4.8-x releases.

The release is upward compatible with 0.5.2-x and 0.5.4-x releases – see Installation Notes section below if you need to downgrade from this release to an older software version.

#### 7.2.6 Installation Notes

It is recommended for users with a very old setup (0.4.8-x and prior) to upgrade to software 0.5.2-18 SP1 before upgrading to this release.

**CAUTION**: DO NOT INTERRUPT the Installation process as it is migrating data. Interruption of installation process during migration of content might lead to a loss of data.

**<u>CAUTION</u>**: If you need to downgrade to an older software version, you need:

- to install the older software on the unit
- to re-init the RAID: Type: sh /doremi/sbin/reinit\_raid.sh <enter>
- to re-ingest all content on the unit

# 8 0.5.4-xx Release Notes

# 8.1 Software Version 0.5.4-2

This section provides the release notes for the DCP-2000 software version 0.5.4-2, generated on April 2<sup>nd</sup>, 2009.

## 8.1.1 Recommendation

Due to important bug fixes, Doremi strongly encourages all users with an older software to upgrade.

## 8.1.2 Change Logs

| New Features       |                                                                                                    |
|--------------------|----------------------------------------------------------------------------------------------------|
| Live Manager       | - New graphical interface to manage Live Composition Playlist                                                                                        |
| Visual<br>Keyboard | - New easy to use visual keyboard                                                                                                    |
| Diagnostic         | - Displays "Security Manager" software version                                                                                                    |
| Tool               | - Displays "Security Manager" board temperature                                                                                                    |
| Ingest UI          | - Key Delivery Message (KDM), Doremi License (DLM) and Show Playlist (SPL) can now be ingested remotely                                              |
|                    | - Display an information window when user press "Pngest" instead of<br>"Ingest" to avoid mistake                                                     |
|                    | - Adds a "Cancel" button in "Scan" window                                                                                                    |
|                    | - Sorts display content by name                                                                                                    |
|                    | - Checks index duration coherency                                                                                                    |
| TLS                | - Adds API "Authenticate" command                                                                                                    |
|                    | - Adds API "GetPlaybackLock2" command                                                                                                    |
|                    | - Support for credential with API "Login" command                                                                                                    |
|                    | - Updates API "GetCfgFile", "SetCfgFile" and "StorCfgFile" commands to support NTP configuration file                                                |
|                    | - Updates API "SetTimeUTC" and "SetDateTime" commands to support clock hardware Id                                                                   |
|                    | - New API "HeartBeat" command to check if the TLS server is still alive                                                                              |
|                    | - New API "GetTimeZone" command to retrieve server current time zone                                                                                 |
|                    | - New API "ShowStatus2" command that super class API "ShowStatus" command with more information (accurate time code value, current KDM in use, etc.) |
|                    | - Updates API "GetProductCertificate" command to retrieve server certificate chains                                                                  |

| -                   |                                                                                                    |
|---------------------|----------------------------------------------------------------------------------------------------|
| CineLister          | - In case of emergency recovery, the playback is restored 3 minutes before the last recorded point                                                                                                    |
|                     | - KDM associated with a CPL can now be automatically deleted at the same time as the CPL                                                                                                    |
|                     | - Remembers expanded/collapsed tree properties when view is refreshed                                                                                                    |
|                     | - New type of CPL called "Live" was added for Live Event clips                                                                                                    |
| Control Panel       | - New graphical interface to manage the DCP-2000; the Control Panel is available from the main "Menu" entry                                                                                                    |
| License<br>Manager  | - New graphical interface to manage licenses available on the server; the License Manager is available in the Control Panel                                                                                                    |
| Account<br>Manager  | - New graphical interface to manage user account on the server; the Account Manager is available in the Control Panel                                                                                                    |
| Device<br>Manager   | - Adds new device "Subtitle Engine" to let the server rendering the subtitle on the screen instead of the projector; the "Subtitle Engine" is an optional component and it is only available if a license is available                       |
|                     | - Adds new device "Dolby DFC100" to output 3D movie using the Dolby 3D technology; the "Dolby DFC100" is an optional component and it is only available if a license is available                                                            |
|                     | - Adds new device "RealD 3D EQ" to output 3D movie using the Real 3D technology; the "RealD 3D EQ" is an optional component and it is only available if a license is available                                                               |
|                     | - Adds projector device NEC NC1600                                                                                                    |
| Closed<br>Caption   | - The new closed caption engine allows compatible devices to connect to<br>the server to fetch closed caption information of the movie; the Closed<br>Caption is an optional component and it is only available if a license is<br>available |
| Macro Editor        | - New "Playback Actions" cue type "Recue Show", to recue the currently loaded show to the beginning                                                                                                    |
|                     | - New "Sensio3D" cue to enable / disable Sensio MPEG 3D technology;<br>the "Sensio3D" is an optional component and it is only available if a<br>license is available                                                                         |
| System              | - Detects, logs and notifies unexpected power-off sequence                                                                                                    |
|                     | - Rejects blacklisted firmware upgrade                                                                                                    |
|                     | - New command line tool to adjust hardware time                                                                                                    |
|                     | - New DLM trusted                                                                                                    |
| Dolphin DCI<br>v1.2 | - Support for Dolphin DCI v1.2 added (including Log and IP address retrieval)                                                                                                    |
| MPEG<br>Streamer    | - Dynamically handles MPEG streamer format                                                                                                    |

| RAID                  | - Historic data for RAID and disk status                                                                                                    |
|-----------------------|----------------------------------------------------------------------------------------------------|
| Startup scripts       | - New directory with startup scripts (/doremi/etc/rc.d/)                                                                                                    |
| Serial to USB         | - Addition of a new serial to USB adapter support                                                                                                    |
| RTC                   | - New RTC control                                                                                                    |
| Multiple<br>Languages | - Addition of multiple languages support                                                                                                    |
| Bug Fixes             |                                                                                                    |
| Device<br>Manager     | <ul> <li>Properly parses IP address with leading 0 such as: 192.168.0.042</li> <li>Fixes projector UI bug when Save button is pressed</li> </ul>                                                                                                    |
| Account<br>Manager    | - Displays an error message if the user tries to delete a logged user                                                                                                    |
| Closed<br>Caption     | - Fixes broken closed caption server                                                                                                    |
| System                | - Fixes automount of USB device plugged at boot with some setup                                                                                                    |
| SMPTE Log             | - Fixes generation of SMPTE log NoxxxFM in case of playback of non<br>encrypted clip                                                                                                    |
| SM Log<br>Viewer      | - No longer limits the size of the export log to 16MB                                                                                                    |
| Player                | <ul> <li>Does not do several retries if the projector does not want to display subtitle (because of an XML format error for example)</li> <li>Fixes a bug that could lead in some very rare cases to reject all "Play" command</li> <li>Better handling of MPEG2 MXF with a "Plaintext Offset" value not equal to 0</li> <li>Fixes video output of Show with 3D setting set</li> </ul> |
| CineLister            | <ul> <li>Show Playlist can now be exported to a USB device without manually remount it to read write</li> <li>Fixes minor UI bug</li> </ul>                                                                                                    |
| Ingest                | - Fixes wrong XML auto detection in case of XML starting with comment                                                                                                    |
| Ingest UI             | <ul> <li>Fixes CD-ROM auto detection with some setup</li> <li>List items alphabetically sorted</li> </ul>                                                                                                    |
| Playback              | - Fixes cue at time code 00:00:00.00 not always executed                                                                                                    |
| Macro Editor          | - List macro alphabetically sorted                                                                                                    |
| Cleanup<br>Manager    | - Improved deletion of orphan assets                                                                                                    |

#### 8.1.3 Known Issues

Macro generation for JNior device generates an empty invalid macro.

#### 8.1.4 System Changes

- <u>System</u>:
  - · Protect the installation of old and obsolete package
  - New /doremi/etc/rc.d/ directory with startup scripts
  - Add serial-USB adapter support
  - File /doremi/etc/rs232 does no longer accept the value "hearimp"
- Device Manager:
  - Accept only one ISE1 device

#### 8.1.5 Compatibility Notes

The release definitively breaks compatibility with 0.4.8-x releases.

The release is fully compatible with 0.5.2-x releases.

#### 8.1.6 Installation Notes

It is recommended for users with a very old setup (0.4.8-x and prior) to upgrade to software 0.5.2-18 SP1 before upgrading to this release.

# 9 0.5.2-xx Release Notes

# 9.1 Software Version 0.5.2-26

This section provides the release notes for the DCP-2000 software version 0.5.2-26, generated on October 3<sup>rd</sup>, 2008.

## 9.1.1 Recommendation

This software is used only for unit with the new SuperMicro X7SBE motherboard. Customer with previous unit should not update.

| New Features      |                                                                                                    |
|-------------------|----------------------------------------------------------------------------------------------------|
| System            | - Upgrades memory tester (memtest86+) to version 2.01.                                                                                                    |
| CineLister        | - Support added for optional configuration file<br>'/doremi/etc/default/cinelister.config'                                                                                                    |
|                   | <u>NOTE</u> : the file is not part of the installation package; it can be created by installer to tweak default application setting                                                                                                    |
|                   | - The "rewind" and "forward" default value (3 minutes) can be changed from "cinelister.config" file – see example below:                                                                                                    |
|                   | Example of "cinelister.config" configuration file                                                                                                    |
|                   | <appconfig></appconfig>                                                                                                    |
|                   | <parameterlist></parameterlist>                                                                                                    |
|                   | <parameter></parameter>                                                                                                    |
|                   | <name>playback.controls.seekValue</name>                                                                                                    |
|                   | Unit: Seconds                                                                                                    |
|                   | <value>10</value>                                                                                                    |
|                   |                                                                                                    |
|                   |                                                                                                    |
|                   |                                                                                                    |
| Bug Fixes         |                                                                                                    |
| Device<br>Manager | - The projector test dialog now displays a better message if another<br>server is connected to the projector. Instead of always displays "A device<br>is already connected", it now displays "This unit is already connected to<br>the projector" or "Another device is already connected to the projector". |
|                   | - Fixes typo in the projector connection test window                                                                                                    |
|                   | - Fixes '&' character in device identifier                                                                                                    |
|                   | - Fixes not working "Test" button in "Projector" configuration window                                                                                                    |

# 9.1.2 Change Logs

| CineLister                                            | <ul> <li>If a KDM expires in less than 48 hours, a warning message is displayed<br/>in the carousel zone of the "Playback" tab</li> <li>Fixes incorrect grayed out "Save" button in some cases</li> <li>Fixes application memory usage</li> </ul>              |
|-------------------------------------------------------|----------------------------------------------------------------------------------------------------|
| JNior<br>automation                                   | <ul> <li>Fixes "not working JNior input" related to more than one JNior device is configured</li> <li>Increases pulse duration for JNior cues</li> </ul>                                                                                                    |
| Macro Editor                                          | <ul> <li>Fixes application crash related to a projector that has never been defined on the server</li> <li>Fixes incorrect signal selection in the "Signal Library" dialog</li> </ul>                                                                          |
| Ingest                                                | <ul> <li>Fixes ingest hangs related to the Ethernet cable unplugged during an FTP ingest</li> <li>Fixes KDM wrongly scanned and ingested when a DCP/PKL/CPL is explicitly indicated</li> <li>Fixes ingest daemon that takes a long time to shutdown</li> </ul> |
| Secure Log                                            | - Secure log are now SMPTE 2008 compliant                                                                                                    |
| Player                                                | <ul> <li>Watermarking is only enabled for encrypted Composition Playlist</li> <li>The MPEG2 decoder now ignores the value of the flag "low delay" from<br/>the stream</li> </ul>                                                                               |
| SMPTE Log                                             | - Fixes "ContendID" for SMPTE log "CPLStart" and "CPLEnd"                                                                                                    |
| ISE1 Driver                                           | - Various security bug fixes                                                                                                    |
| DFC100 Driver                                         | - Increases connection timeout value between the driver and the player                                                                                                    |
| User Interface<br>(CineLister,<br>DeviceManage<br>r,) | - Support added for accentuated character in all application                                                                                                    |

#### 9.1.3 Known Issues

The SPL 3D property and the Macro to force 48 fps playback are not working.

#### 9.1.4 System Changes

- SSH server does no longer listen on IPv6 address
- Update the sample file /doremi/etc/netmap.xml.sample
- Includes a new sample file /doremi/etc/default/cinelister.xml.sample
- Upgrades operating system and drivers
- NTP client is now part of the release. The installation of optional package 'dcp2000\_ntpdate-1.1.pkg' is no longer necessary
- Adds support for USB CD/DVD readers
- New units with SuperMicro X7SBE motherboard now use command "tzconfig" to change the time zone instead of "tzsetup" as before.

#### 9.1.5 Compatibility Notes

The release is not compatible with 0.4.8-x releases. The release is fully compatible with other 0.5.2-x releases.

#### 9.1.6 Installation Notes

This software should only be installed on unit with the SuperMicro X7SBE motherboard.

# 9.2 Software Version 0.5.2-22SP1

This section provides the release notes for the DCP-2000 software version 0.5.2-22SP1, generated on September 19<sup>th</sup>, 2008.

#### 9.2.1 Recommendation

Due to important new features and bug fixes, Doremi strongly encourages all users with an older 0.5.2-x software to upgrade.

**<u>CAUTION</u>**: Do NOT use software version 0.5.2-22.

#### 9.2.2 Change Logs

| New Features                |                                                                                                    |
|-----------------------------|----------------------------------------------------------------------------------------------------|
| Player                      | - Support for Sensio 3D technology added – can be enabled through licencing                                                                                                    |
| SNMP                        | <ul> <li>The following new SNMP OID are now available:</li> <li>1.3.6.1.4.1.24391.1.6.1.3.1 : Primary Projector configured<br/>(0:= Unknown, 1:= Configured, 2:= Not Configured)</li> <li>1.3.6.1.4.1.24391.1.6.1.3.2 : Primary Projector subtitle configuration<br/>enabled (0:= Unknown, 1:= Enabled, 2:= Disabled)</li> <li>1.3.6.1.4.1.24391.1.6.1.1.1 : Primary Projector certificate thumbprint</li> <li>1.3.6.1.4.1.24391.1.6.1.3.3 : Primary Projector IP address</li> <li>1.3.6.1.4.1.24391.1.6.1.3.5 : Primary Projector model</li> </ul> |
| System                      | Every 15 minutes, the server dumps temperature values (CPU and motherboard) into the file /doremi/log/sensors.log                                                                                                    |
| Subtitle - Close<br>Caption | <ul> <li>A new "Close Caption" service is available for external devices.</li> <li>More information is available in the document<br/>"DCP2000_CC_Protocol_000xxx_vdraft5.pdf"</li> </ul>                                                                                                    |
| Device<br>Manager           | <ul> <li>Support for device Dolby DFC100 added</li> <li>Support for Doremi MB-4K and MB-4K-LVDS-S products added</li> <li>Supports the new external device: IMAX Security Entity (ISE1)</li> <li>Supports the new external device: JNIOR3</li> <li>Adds native support of BARCO projector</li> <li>A secondary IP address is required to add native support of BARCO projector</li> </ul>                                                                                                    |
| Macro Execute               | - Application to quickly execute a macro created with the "Macro Editor"                                                                                                    |

| Macro Editor       | <ul> <li>Projector macro can now be executed on a single projector instead of all projector</li> </ul>                                                                                                    |
|--------------------|----------------------------------------------------------------------------------------------------|
|                    | <ul> <li>Macro "Send Message" displays the device name in the cue text</li> <li>Supports up to 64 projector channel</li> </ul>                                                                                                    |
| TLS                | <ul> <li>Adds API "ExecuteMacroCue" to remotely execute a macro</li> <li>Adds API "AddSchedule2" with "LoopMode" as additional parameter</li> <li>Adds API "GetScheduleInfo2" with "LoopMode" as additional parameter</li> <li>Adds API "GetCPLMarker" to list the "Marker" defined in the CPL</li> <li>Adds API "GetSizeOfCPL" to get the size in bytes of a CPL (including assets)</li> <li>Adds API "SnmpGet" to retrieve Doremi SNMP sensors</li> </ul> |
| Playback           | <ul> <li>Adds support for CPL Marker. An automation cue can now be attached to a CPL marker instead of an offset in the CPL.</li> <li>If the Ethernet connection is lost during the playback, the DCP-2000 doesn't stop playing. It still checks that the Ethernet and TLS is present when starting the playback.</li> </ul>                                                                                                    |
| CineLister         | <ul> <li>In "Playback" tab, add a scrolling notification to display projector and storage errors</li> <li>Adds SPL properties button to configure show name and default video output (2D or 3D)</li> <li>Displays a warning when a scheduled show is not playing</li> <li>Multi-language support (French and German so far) added</li> <li>New pattern "BLACK 3D" added</li> </ul>                                                                          |
| Ingest UI          | - Multi-language support (French) added                                                                                                    |
| Cleanup<br>Manager | <ul> <li>Searches and deletes empty folder in /data/assets/</li> <li>Deletes orphan index, subtitle and metadata files</li> </ul>                                                                                                    |
| Show<br>Scheduler  | - New behavior: a scheduled show is started only if the server is not already playing another show                                                                                                    |
| SM Log Viewer      | <ul> <li>Adds "Export" button to export SM Log to an USB drive or to the server local storage</li> <li>Adds support for SMPTE 430-4 log format</li> </ul>                                                                                                    |
| Ingest             | - Out-dated KDM are rejected at ingest time                                                                                                    |
| Bug Fixes          |                                                                                                    |
| TLS                | - API "GetSPLList" no longer returns SPL uuid that were not properly named on the server                                                                                                    |
|                    | - API "DeleteCPL" now fails if the CPL is used by the loaded SPL                                                                                                    |
| Content            | - Fixes file permission issue with API "StorConfigFile"                                                                                                    |
| Content            | - Cleanly deletes CPL that references the same asset a multiple time                                                                                                    |

| Management        | - Deletes VOLINDEX.xml file when a CPL is deleted                                                            |
|-------------------|----------------------------------------------------------------------------------------------------|
| SM Log            | - Adds <reportdate> tag for SMPTE-430 log output</reportdate>                                                |
| Player            | - Better decoder crash detection code for 3D playback                                                        |
|                   | - Fixes potential audio bug if the user plays with CineLister 'JumpForward' and 'JumpBackward' buttons       |
|                   | - Fixes potential decoder crash if user plays with CineLister<br>'JumpForward' and 'JumpBackward' buttons    |
|                   | - Increases reliability of connection with the projector DCASM port                                          |
|                   | - Fixes a potential picture freeze with very high bitrate (4:2:2) MPEG2 material                             |
|                   | - Fixes feature "Play while ingest"                                                                          |
|                   | - Outputs 2K instead of 1080p for JPEG2000 contents at 23.98, 25, 29.97 and 30 FPS                           |
|                   | - Fixes subtitle issue if two CPLs with subtitle are played consequently                                     |
|                   | <ul> <li>Fixes metadata issue if two CPLs with metadata are played<br/>consequently</li> </ul>               |
|                   | - Fixes show start issue if a bunch of KDM is being ingested at the same time                                |
|                   | - Does not reset CineLink2 in case of subtitle error                                                         |
|                   | - Fixes minor incompatibility with some remote controller                                                    |
|                   | - Does not switch the playback to "PAUSE" in case of projector failure                                       |
|                   | - Fixes multiple projector support                                                                           |
| System            | - Fixes potential system freeze with IPMI sensors                                                            |
| Playback          | - Displays a warning if the cue "Send Message" failed<br>- Fixes the playback of MPEG content with Low delay |
| CineLister        | - Displays Show name instead of UUID in the "Delete Schedules" window                                        |
|                   | - Displays additional information to the error "Could not load Show<br>Playlist"                             |
|                   | - Removes useless "Annotation Text" column in the "Schedule" TAB                                             |
|                   | - Fixes unresponsiveness "Play" and "Pause" buttons in some very rare circumstances                          |
|                   | - Fixes unexpected multiple schedule warning popup                                                           |
|                   | - Fixes load of SPL generated by third-party software                                                        |
|                   | - More helpful text for marker acronym                                                                       |
|                   | - Warns user if a CPL cannot be deleted                                                                      |
| Device<br>Manager | - Subtitle is enable by default for new "Projector" device                                                   |

| Ingest                | <ul> <li>Corrects scanning of SMPTE MXF file</li> <li>Fixes disk space check when "Play while ingest" option is set</li> <li>Uses file system hardlink instead of copying asset multiple time</li> <li>Supports new "LOCAL" protocol in /doremi/etc/netmap.xml file</li> </ul> |
|-----------------------|----------------------------------------------------------------------------------------------------|
| Ingest UI             | <ul> <li>Does not scan \$RECYCLE.BIN folder (hidden recycle bin folder on NTFS formatted disk)</li> <li>Fixes UTF-8 server name in /doremi/etc/netmap.xml file</li> <li>Better accuracy for ingest progression</li> </ul>                                                      |
| Closed Caption server | - The close caption network server is expected to stream only SMPTE caption data and NOT subtitle data                                                                                                    |
| KDM Ingest            | <ul> <li>Performs proper KDMs ingest during a show.</li> <li>Fixes the "abort" issue related to KDM ingestion</li> </ul>                                                                                                    |

## 9.2.3 Known Issues

- If the character & (ampersand) is used in the identifier field when registering a new projector in the device manager, it will corrupt the file and the next time the device manager opens, all devices vanish.

- If the network cable is disconnected when a FTP ingest occurs and is plugged back, the ingest is stuck and the reports indicate that it even doesn't timeout.

- Temperatures in sensors.log are unexpectingly null. This is not critical, because of very few null data occurrences (only a couple of null values appear during a day).

#### 9.2.4 System Changes

- System:

- Linux kernel is downgraded to version 2.6.18-2
- Regulates IDE bus speed to increase the life expectancy of the Compact Flash
- Adds configuration file /doremi/etc/language to select Doremi app language
- · RAID scripts now allow to set up the RAID with different drive size
- Removes "USB Drives" menu entry when an USB device is plugged
- Secure clock is synchronized at the server idle time
- SNMP MIB updated
- Adds "/bin/false" in "/etc/shells"
- UDF DVD automount

- Ingest UI

• Removes the button "Sync."; this feature is obsolete and it is scheduled for removal soon.

#### 9.2.5 Compatibility Notes

The release definitively breaks compatibility with 0.4.8-x releases. The release is fully compatible with other 0.5.2-x releases.

#### 9.2.6 Installation Notes

# 9.3 Service Pack 1 for Software Version 0.5.2-18

This section provides the release notes for the DCP-2000 Service Pack 1 (SP1), generated on March 28<sup>th</sup>, 2008.

#### 9.3.1 Recommendation

Doremi encourages all users with software 0.5.2-18 to install SP1.

## 9.3.2 Change Logs

#### **Bug Fixes**

- Creates missing /var/log/apache directory if it does not exist
- Disables sensors (IPMI) on motherboard SE7221-BKE to prevent a system freeze
- Partially fixes KDM ingest issue that delay/prevent playback start (Dolphin DCI only)
- Fixes playback of stereoscopic (3D) encrypted feature on dual projector set up
- Fixes connection with multiple projectors at playback idle time (eject)

- Upgrades "About" window and "Diagnostic Tool" to display "0.5.2-18 SP1" as software version instead of "0.5.2-18"

- Fixes the firmware version format in the SNMP browser
- Installs the "dcp2000\_hotfix\_module-unload\_nodma\_drmwatchd\_1.1.pkg" package
- Fixes playback of two consecutives CPL with subtitle content

#### 9.3.3 Known Issues

If KDMs are ingested during a show, it can pause the playback when playback engine switch clips with different format (for example switching from MPEG2 to JPEG2000).

#### 9.3.4 System Changes

None.

#### 9.3.5 Compatibility Notes

SP1 only applies to software version 0.5.2-18 and MUST NOT be installed on any other software version.

#### 9.3.6 Installation Notes

# 9.4 Software Version 0.5.2-18

This section provides the release notes for the DCP-2000 software version 0.5.2-18, generated on November 9<sup>th</sup>, 2007.

### 9.4.1 Recommendation

Users that are not concerned with one of the bug fixes below are not required to upgrade.

## 9.4.2 Change Logs

| New Features       |                                                                                                    |
|--------------------|----------------------------------------------------------------------------------------------------|
| Content<br>Manager | - Prevent deletion of KDM in use                                                                               |
| Bug Fixes          |                                                                                                    |
| Content<br>Manager | - Properly deletes CPL with subtitles                                                                          |
| Ingest             | - Re-enables full speed ingest when the playback is in PAUSE state                                             |
| Ingest UI          | - To avoid a confusing frozen UI, it displays a progress dialog if it is longer than usual to scan local asset |

#### 9.4.3 Known Issues

There is no known issue referenced at this time.

#### 9.4.4 System Changes

None.

#### 9.4.5 Compatibility Notes

The release is fully compatible with other 0.5.2-x releases.

#### 9.4.6 Installation Notes

None.

## 9.5 Software Version 0.5.2-17

This section provides the release notes for the DCP-2000 software version 0.5.2-17, generated on October 29<sup>th</sup>, 2007.

#### 9.5.1 Recommendation

Due to important new features and bug fixes, Doremi strongly encourages all users with an older 0.5.2-x software to upgrade.

# 9.5.2 Change Logs

| New Features       |                                                                                                    |
|--------------------|----------------------------------------------------------------------------------------------------|
| Player             | - Adds 96KHz audio support                                                                                                    |
| CineLister         | - Jump buttons new behavior: seek in the video while the button is kept pushed                                                                    |
| Automation         | - Adds new protocol to communicate with various external devices. The protocol is described in the document<br>'DCP2000_Protocol_000247_v1_0.pdf' |
| Ingest             | - Adds support for ClosedCaption draft                                                                                                    |
| TLS                | - Adds TLS command "IngestGetCurrentPath" to know the current ingest Path.                                                                        |
| Bug Fixes          |                                                                                                    |
| Player             | - Revokes secure realtime clock (RTC) compromising check at runtime.                                                                              |
|                    | - Fixes audio sample check for 29.97 and 59.94 frame rate                                                                                         |
|                    | - Rejects encrypted CPL with video at 29.97 and 59.94                                                                                             |
|                    | - Limits the number of connected projector when playback of protected content                                                                     |
|                    | - Fixes broken RAID I/O priority                                                                                                    |
| CineLister         | - Fixes refresh of schedule status                                                                                                    |
| Playback           | - Increases timeout for SPL load                                                                                                    |
| Ingest UI          | - Fixes "Cancel" button behavior of the "Authentication" UI in case of multiple assets ingest                                                     |
| Ingest             | - VOLINDEX with .xml extension (VOLINDEX.xml) file was not copied for SMPTE standard                                                              |
| Secure Log<br>Dump | - Limits the size of the ouput xml to 16MB max; to disable the limitation, use the command line option "—full"                                    |

# 9.5.3 Known Issues

There is no known issue referenced at this time.

### 9.5.4 System Changes

#### Network Configuration

The configuration UI does no longer ask to enter network broadcast address (it is now automatically computed).

#### 9.5.5 Compatibility Notes

The release is fully compatible with other 0.5.2-x releases.

#### 9.5.6 Installation Notes

# 9.6 Software Version 0.5.2-16

This section provides the release notes for the DCP-2000 software version 0.5.2-16, generated on October 4<sup>th</sup>, 2007.

#### 9.6.1 Recommendation

This release is not suitable for production environment. Users that are not concerned with one of the new features below are not required to upgrade.

#### 9.6.2 Change Logs

| New Features |                                                                                                    |
|--------------|----------------------------------------------------------------------------------------------------|
| Playback     | Adds new feature "Play while Ingest" that allows to play remotely a DCP and ingest it at the same time |
| Bug Fixes    |                                                                                                    |
| Playback     | Fixes subtitles display even if they were disabled from the "Device Manager"                           |
| Ingest UI    | Fixes detection of some SMPTE ASSETMAP file                                                            |

#### 9.6.3 Known Issues

There is no known issue referenced at this time.

#### 9.6.4 System Changes

#### **User Interface**

- The confusing Login window is now simplified
- New Shutdown window instead of the "hard to access" menu entry
- Bigger menu entries to ease manipulation of the touch screen
- New application graphic theme

#### **FTP server**

Accepts FTP passive connection from port 20020 to 65535 instead of 20020 to 20029 only

#### 9.6.5 Compatibility Notes

The release is fully compatible with other 0.5.2-x releases.

#### 9.6.6 Installation Notes

# 9.7 Software Version 0.5.2-15

This section provides the release notes for the DCP-2000 software version 0.5.2-15, generated on September 26<sup>th</sup>, 2007.

#### 9.7.1 Recommendation

This release is not suitable for production environment. Users that are not concerned with one of the new features below are not required to upgrade.

#### 9.7.2 Change Logs

| New Features |                                                                                                    |
|--------------|----------------------------------------------------------------------------------------------------|
| Playback     | The playback has now the biggest priority on the RAID; an ingest process can no longer interfere with the playback. |
| Bug Fixes    |                                                                                                    |
| Ingest       | - Missing PKL in AssetMap prevent CPL only ingestion                                                                |
|              | <ul> <li>Detects if no PKL has been ingested in an ASSETMAP to prevent only<br/>ASSETMAP to be copied</li> </ul>    |
|              | - Does not import empty PKL                                                                                         |

#### 9.7.3 Known Issues

There is no known issue referenced at this time.

#### 9.7.4 System Changes

Upgrade to Linux kernel 2.6.22.6.

#### 9.7.5 Compatibility Notes

The release is fully compatible with other 0.5.2-x releases.

#### 9.7.6 Installation Notes

# 9.8 Software Version 0.5.2-14

This section provides the release notes for the DCP-2000 software version 0.5.2-14, generated on September 7<sup>th</sup>, 2007.

#### 9.8.1 Recommendation

All users equipped with a DCI decoding board shall install this release.

#### 9.8.2 Change Logs

| New Features                             |                                                                                                   |
|------------------------------------------|---------------------------------------------------------------------------------------------------|
| There is no new feature in this release. |                                                                                                   |
| Bug Fixes                                |                                                                                                   |
| Ingest                                   | - Makes sure to ingest only one KDM at a time                                                     |
|                                          | <ul> <li>Rejects MPEG2 KDM if the server is not properly set up for MPEG2<br/>playback</li> </ul> |
|                                          | - Fixes remote ingest if the ASSETMAP is missing in the remote folder                             |

#### 9.8.3 Known Issues

There is no known issue referenced at this time.

#### 9.8.4 System Changes

None.

#### 9.8.5 Compatibility Notes

The release is fully compatible with other 0.5.2-x releases.

#### 9.8.6 Installation Notes

# 9.9 Software Version 0.5.2-13

This section provides the release notes for the DCP-2000 software version 0.5.2-13, generated on August  $27^{th}$ , 2007.

#### 9.9.1 Recommendation

Due to important new features and bug fixes, Doremi strongly encourages all users with an older 0.5.2-x software to upgrade.

#### 9.9.2 Change Logs

| New Features   |                                                                                                    |
|----------------|----------------------------------------------------------------------------------------------------|
| Playback       | <ul> <li>Adds support for new SMPTE stereoscopic CPL format</li> <li>Disables the playback of secure content if the secure real-time clock<br/>(RTC) is compromised (out-of-battery or battery removed)</li> </ul>                                                                                                    |
| Device eCNA    | <ul> <li>Automatically connects/disconnects when eCNA goes up/down.</li> <li>Adds generic report event support</li> </ul>                                                                                                    |
| Automation     | <ul> <li>Adds macro "PurgePendingMacro" to cancel all pending macros at<br/>runtime</li> </ul>                                                                                                    |
| TLS            | <ul> <li>Adds commands "Shutdown" and "ShutdownCancel" to remotely shutdown the server</li> <li>Adds command "IngestPackageURI" to ingest a local PKL, CPL or KDM.</li> <li>The command "ValidateCPL" now checks if the RTC is not compromised</li> <li>The command "ValidateCPL" now checks if the SecureLockUnit bit is set</li> </ul>                                  |
| Security Log   | - Records a secure log if the RTC is compromised (out-of-battery or battery removed)                                                                                                    |
| MacroEditor    | - Adds eCNA signals in drop down list                                                                                                    |
| System Monitor | - Does not delete KDMs when RTC battery is dead or removed                                                                                                    |
| Bug Fixes      |                                                                                                    |
| Automation     | <ul> <li>Automation cues raised from Trigger now run immediately</li> <li>Fixes "SendMessage" cue with eCNA device</li> <li>Fixes a potential multiple execution of a single macro if it was the last macro of the SPL at the last timecode</li> <li>Fixes a bug with trigger "TimeCode" which can be associated with the wrong clip (in some very rare cases)</li> </ul> |
| Security Log   | <ul> <li>Fixes a potential payload database corruption if /88oremi becomes full</li> <li>Fixes access to the RTC and use it to timestamp logs</li> </ul>                                                                                                    |
| CineLister     | - Fixes time code window pops up when double-click on CPL remaining                                                                                                    |

|           | time if the show isn't in pause state                                                                                          |
|-----------|----------------------------------------------------------------------------------------------------|
| Ingest UI | <ul><li>Fixes minor graphical KDM issue</li><li>Fixes button hidden/shown issues</li></ul>                                     |
| Scheduler | - Under heavy load, the scheduler can take time to start a Show; the previous time out was 10s and it is now increased to 30s. |

#### 9.9.3 Known Issues

There is no known issue referenced at this time.

#### 9.9.4 System Changes

- Adds new Linux kernel modules to support PPP, QOS (Quality Of Services) and Advanced Firewalling.
- Device Manager:

The device "CNA" is renamed to "eCNA".

• Player:

If the audio delay isn't configured, the default value is -4 instead of -2.

• FTP Server:

The server now uses the ports 20020 to 20029 for passive mode file transfer.

#### 9.9.5 Compatibility Notes

The release is fully compatible with other 0.5.2-x releases.

#### 9.9.6 Installation Notes

# 9.10 Software Version 0.5.2-12

This section provides the release notes for the DCP-2000 software version 0.5.2-12, generated on August 3<sup>rd</sup>, 2007.

#### 9.10.1 Recommendation

The release includes an important fix in XML validation processing, Doremi strongly encourages all users with an older 0.5.2-x software to upgrade.

#### 9.10.2 Change Logs

| New Features      |                                                                                                    |  |
|-------------------|----------------------------------------------------------------------------------------------------|--|
| TLS               | <ul> <li>Adds command "GetShowElementsStatus"</li> <li>Adds command "RetrCfgFile" and "StorCfgFile" to retrieve and stop<br/>server configuration files.</li> </ul>                                                                                                    |  |
| CineLister        | <ul> <li>In "Playback" tab, displays a red circle in the show listview if the clip didn't play.</li> <li>In "Playback" tab, you can now enter a time code to locate to if you click on the label "Remaining Time" while the machine is in "Pause" state.</li> </ul>             |  |
| Player            | Supports up to 2 security sensors trigger.                                                                                                    |  |
| Automation        | Supports the new GPI event "Signal".                                                                                                    |  |
| Device<br>Manager | Supports the new device "eCNA".                                                                                                    |  |
| System<br>Monitor | Automatically removes out-dated KDMs.                                                                                                    |  |
| Bug Fixes         |                                                                                                    |  |
| Player            | <ul> <li>Fixes audio for 59.94Hz content.</li> <li>Fixes as run log event.</li> </ul>                                                                                                    |  |
| TLS               | <ul> <li>If the asset does not longer exist, it is removed from the result of the command "GetAssetList".</li> <li>If the asset does not longer exist, it is removed from the result of the command "GetAsset".</li> </ul>                                                      |  |
| Device CSS        | - Better compatibility between the Player and the CSS device.                                                                                                    |  |
| XML validation    | - Fixes a bug in XML validation processing: the result was invalid when a single quote (') was part of the XML data text. This is important fix as a previous invalid KDM recognized as valid will now fail if single quote is part of data (ContentTitleText, AnnotationText). |  |

## 9.10.3 Known Issues

There are known issues with the support of the device eCNA.

#### 9.10.4 System Changes

The system now let users to change system clock time in a range of +/- 30 minutes instead of +/- 15 minutes.

The format of the file /doremi/etc/0/security\_sensors has changed and now refers to a trigger defined in /doremi/etc/macros.xml file:

#> echo SecuritySensorsTrigger > /doremi/etc/0/security\_sensors

The Player will look to the trigger with name "SecuritySensorsTrigger" in the macro database and use the defined GPI as security sensors.

#### 9.10.5 Compatibility Notes

The release is fully compatible with other 0.5.2-x releases.

#### 9.10.6 Installation Notes

# 9.11 Software Version 0.5.2-11

This section provides the release notes for the DCP-2000 software version 0.5.2-11, generated on July  $10^{th}$ , 2007.

#### 9.11.1 Recommendation

This release is a minor update. Users that are not concerned with one of the new features below are not required to upgrade.

#### 9.11.2 Change Logs

| New Features                         |                                   |  |  |
|--------------------------------------|-----------------------------------|--|--|
| CineLister                           | Adds "Play then Eject" loop mode. |  |  |
| Macro Editor                         | Adds "Library" support.           |  |  |
| Bug Fixes                            |                                   |  |  |
| There is no bug fix in this release. |                                   |  |  |

#### 9.11.3 Known Issues

There is no known issue referenced at this time.

#### 9.11.4 System Changes

Add the new directory "/doremi/etc/cueslib" to store a list of pre-created macro definition file.

#### 9.11.5 Compatibility Notes

The release is fully compatible with other 0.5.2-x releases.

#### 9.11.6 Installation Notes

# 9.12 Software Version 0.5.2-10

This section provides the release notes for the DCP-2000 software version 0.5.2-10, generated on July  $06^{th}$ , 2007.

#### 9.12.1 Recommendation

Due to important new features and bug fixes, Doremi strongly encourages all users with an older 0.5.2-x software to upgrade.

To properly support all new video formats, we encourages users to also upgrade the server firmware to 2.88a or 21.01c.

#### 9.12.2 Change Logs

| New Features      |                                                                                                    |  |  |  |
|-------------------|----------------------------------------------------------------------------------------------------|--|--|--|
| Device<br>Manager | <ul> <li>Adds "DLP UserName" and "DLP Password" in device Projector configuration view.</li> <li>In "DLP Head Connection Test" window, querys the list of MACRO name instead of projector version.</li> </ul>                                             |  |  |  |
| System<br>Monitor | - Adds few more S.M.A.R.T. SNMP sensors.                                                                                                    |  |  |  |
| Automation        | - Handles macro "SendMessage" with text with escape sequence (such as $\n,\r,\ldots)$                                                                                                    |  |  |  |
| Playback          | - Beta support for JP2K 1080p @ 23.98/24/25/29.97/30<br>- Beta support for 3D JP2K 1080p @ 23.98/25/29.97/30                                                                                                    |  |  |  |
| Bug Fixes         |                                                                                                    |  |  |  |
| Player            | <ul> <li>Fixes HD-SDI timecode with MPEG2 material.</li> <li>Fixes projector code if the configuration file is changed at runtime.</li> <li>Better handling of projector with big subtitles to load.</li> <li>Fixes audio for 29.97Hz content.</li> </ul> |  |  |  |
| Automation        | - Fixes a crash if user create a macro without a name                                                                                                    |  |  |  |
| TLS               | - Fixes TLS refresh issue when we add/delete a CPL which appears in multiple ASSETMAP.                                                                                                    |  |  |  |
| Device CSS        | - Fixes a crash if the CSS power off while the server is running.                                                                                                    |  |  |  |
| System<br>Monitor | - ECC and KDM sensors are now included in SNMP monitoring.                                                                                                    |  |  |  |
| Ingest UI         | <ul> <li>Fixes bug for DCP with subfolders scanning.</li> <li>By default, ingests in read-only mode all DCP that does not come from /data directory.</li> </ul>                                                                                           |  |  |  |

### 9.12.3 Known Issues

There is no known issue referenced at this time.

#### 9.12.4 System Changes

- Automount support for eSata drive.
- Detects cold-plugged USB and eSata drives.
- The SNMP MIB has been updated.

## 9.12.5 Compatibility Notes

The release is fully compatible with other 0.5.2-x releases.

#### 9.12.6 Installation Notes

# **10 Document Revision History**

| Date       | Version | Description                                                                                            |
|------------|---------|----------------------------------------------------------------------------------------------------|
| 10/30/2007 | 1.0     | First version.                                                                                         |
| 11/12/2007 | 1.1     | Addition of Software 0.5.2-18 release notes.                                                           |
| 05/09/2008 | 1.2     | Addition of Service Pack 1 for Software 0.5.2-18 release notes.                                        |
| 09/29/2008 | 1.5     | Addition of software version 0.5.2-22SP1                                                               |
|            |         | (Release Candidate) release notes.                                                                     |
| 10/03/2008 | 1.6     | Addition of software release version 0.5.2-26.                                                         |
| 11/17/2008 | 1.7     | 0.5.2-22SP1 and KDMs.                                                                                  |
| 01/30/2009 | 2.0     | Addition of software version 0.5.2-26 notes.                                                           |
| 05/14/2009 | 2.2     | Addition of software version 0.5.4-2 notes.                                                            |
| 07/27/2009 | 2.4     | Addition of a known issue to version 0.5.2-22SP1 notes, and of a known issue to version 0.5.4-2 notes. |
| 11/12/2009 | 2.6     | Addition of software versions 1.0.1 and 1.0.4 notes.                                                   |
| 02/10/2010 | 2.7     | Addition of software version 1.2.0 notes.                                                              |
| 03/02/2010 | 2.8     | Section 2.1.6 modified.                                                                                |
| 03/16/2010 | 2.9     | Addition of software version 1.2.1 notes.                                                              |
| 04/19/2010 | 3.0     | Addition of software version 2.0.0 notes.                                                              |
| 06/09/2010 | 3.1     | Addition of software version 2.0.4 notes.                                                              |
| 06/16/2010 | 3.2     | Addition of software version 2.0.5 notes.                                                              |
| 09/11/2010 | 3.3     | Addition of software version 2.0.7 notes.                                                              |
| 10/21/2010 | 3.4     | Addition of software version 2.0.10 notes.                                                             |
| 04/15/2011 | 3.5     | Addition of software version 2.2.x notes.                                                              |
| 07/22/2011 | 3.6     | Addition of software version 2.2.1 notes.                                                              |
| 08/08/2011 | 3.7     | Addition of software version 2.2.2 notes.                                                              |
| 10/24/2011 | 3.8     | New notes added for software version 2.2.3.                                                            |
| 06/08/2012 | 3.9     | New notes added for software version 2.2.5.                                                            |
| 11/11/2012 | 4.0     | New notes added for software version 2.4.1.                                                            |
| 12/12/2012 | 4.1     | Software version 2.4.2 notes added and software version 2.4.1 known issues completed.                  |
| 01/04/2013 | 4.2     | All Compatibility sections updated.                                                                    |
| 09/16/2013 | 4.3     | Release Notes added for software version 2.4.4.                                                        |
| 11/19/2013 | 4.4     | Release Notes added for software version 2.5.4.                                                        |
| 02/18/2014 | 4.5     | Release Notes added for software 2.6.3.                                                                |
| 03/14/2014 | 4.6     | Software version 2.6.3 recommendation and known issues updated.                                        |